# DANTE

# Deutschsprachige Anwendervereinigung TEX e.V.

# Die TEXnische Komödie

# Impressum

sprachige Anwendervereinigung TEX e.V. Namentlich gekennzeichnete Beiträge "Die T<sub>E</sub>Xnische Komödie" ist die Mitgliedszeitschrift von DANTE, Deutschgeben die Meinung der Schreibenden wieder.

Reproduktion oder Nutzung der erschienenen Beiträge durch konventionelle, elektronische oder beliebige andere Verfahren ist nur im nicht-kommerziellen Rahmen gestattet. Verwendungen in größerem Umfang bitte zur Information bei DANTE eV melden

Beiträge sollten in Standard-LAT<sub>E</sub>X-Quellcode an untenstehende Anschrift geschickt werden (entweder per e-mail oder auf Diskette). Sind spezielle Makros oder Stylefiles dafür nötig, so müssen auch diese mitgeliefert werden.

Erscheinungsweise: vierteljährlich Erscheinungsort: Heidelberg Auflage: 3000

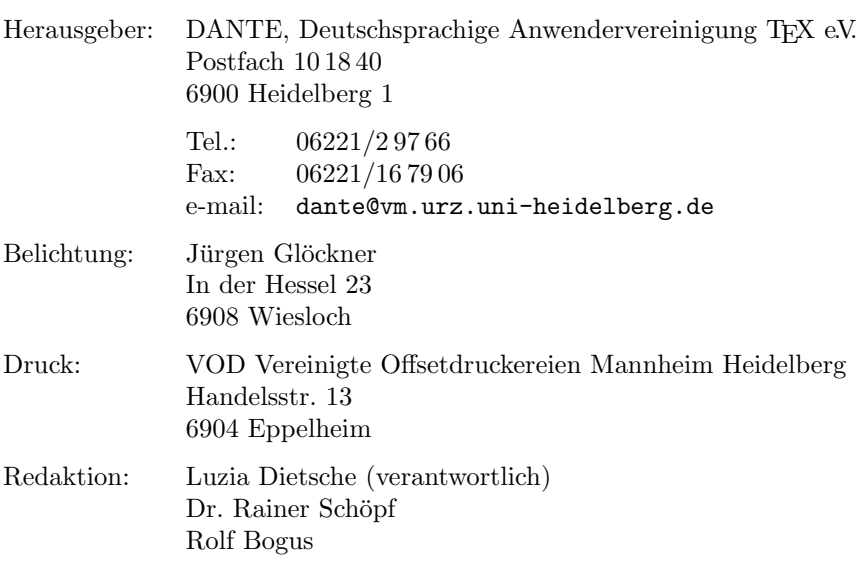

Redaktionsschluß für Heft 3/1992: 30.9.1992

# Editorial

Liebe Leserinnen und Leser,

wie bereits berichtet, wurde die letzte Ausgabe der TFXnischen Komödie auf einer Lichtsatzmaschine belichtet. Das ging äußerst kostengünstig, da die Firma " besonders bedanken m¨ochten, und die ausgew¨ahlte Druckerei uns einen sehr "Form  $&$  Text" nur Materialkosten berechnete, wofür wir uns nochmals ganz guten Preis für die Vervielfältigung machte. Wir werden uns bemühen, dieses Verfahren auch weiterhin beizubehalten, wenn auch vielleicht die beteiligten Firmen wechseln werden.

Da ich schon bei dem Thema " Belichtung und Druck von .dvi-Files" bin, möchte ich an alle Mitglieder die Bitte richten, uns Namen und Adressen von Firmen zu vermitteln, die solche Arbeiten ausfuhren. Da sehr oft Mitglieder ¨ aus dem gesamten deutschsprachigen Raum nach solchen Adressen fragen, beschränkt sich mein Interesse nicht nur auf den Heidelberger Raum.

Und auch das Thema "Adressen" leitet mich zu einem weiteren über. Es wer-<br>den glücklicherweise immen häufigen in Eschneitschriften Artikel über Tr $X$  und den glücklicherweise immer häufiger in Fachzeitschriften Artikel über TFX und LAT<sub>E</sub>X veröffentlicht. Dabei wird immer wieder auf das Vorhandensein von DANTE e.V. hingewiesen. Auch das ist sehr schön, da es vielen den Zugang zu T<sub>EX</sub> erleichtert. Was weniger schön ist, ist die Tatsache, daß oft veraltete oder sogar gänzlich falsche Adressen angegeben werden. Ich bemühe mich, mit jeder Ausgabe der T<sub>E</sub>Xnischen Komödie Adressen und Daten auf den neuesten Stand zu bringen. Deshalb meine Aufforderung an alle, die Adressen von DANTE e.V. weitergeben:

Uberzeugen Sie sich in der *aktuellen* Ausgabe der  $T_F X$ nischen Komödie, daß die von Ihnen weitergegebene Adresse die richtige ist!

Es ist nämlich mehr als lästig, wenn (wie vor kurzem geschehen) die Telefonnummer meiner Arbeitsstelle veröffentlicht wird. Das kann zu äußerst unschönen Situationen für mich führen, da meine Tätigkeiten für DANTE e.V. nichts mit meiner bezahlten Arbeit zu tun haben.

Luzia Dietsche

# Hinter der Bühne

Vereinsinternes

# Grußwort

Joachim Lammarsch

Liebe Mitglieder,

ohne der Mitgliederversammlung vorgreifen zu wollen, möchte ich doch ganz kurz über meine Reise in die USA berichten. Der ausführliche Bericht über die Sitzungen des Board of Directors der TUG kommt zur Mitgliederversammlung, uber die Tagung selbst wird Friedhelm Sowa berichten. ¨

Wichtiger als die TUG ist jedoch, daß es mir möglich war, mit Prof. Dr. E. Knuth zusammenzutreffen und mit ihm die Entwicklung eines Nachfolgers fur ¨ TEX (NTS) zu besprechen. Prof. Knuth gibt im Normalfall keine Termine mehr, daher geht mein Dank an Addison Wesley Verlag, insbesondere an Peter S. Gordon, der dieses Treffen ermöglicht hatte. Wichtigstes Ergebnis der Besprechung war, daß Prof. Knuth, obwohl er an TFX selbst nichts mehr ändern will, die neue Entwicklung für eine gute Idee hält. Die vielen Ratschläge, welche ich von ihm bekam, bestärken mich in der Meinung, daß wir auf dem richtigen Weg sind.

Auf dem Weg nach Portland nutzte ich außerdem die Gelegenheit, mich in Mill Valley mit Lance Carnes, dem Präsidenten von Personal TFX Inc. (PCTFX) zu treffen, um auch ihn über die Entwicklung von NTS zu informieren. Diese Informationen konnte ich den anderen in Portland anwesenden TEX-Software-Anbietern ebenfalls weitergeben.

Für mich wichtigstes Ergebnis während der Sitzung des Board of Directors war, daß die special vice presidents auch weiterhin, wenn auch mit dem Titel special directors, voll stimmberechtigte Mitglieder des Board sind<sup>1</sup>. Dies wurde in einer regelrechten Kampfabstimmung beschlossen (10 ja-, 6 nein-Stimmen, 0 Enthaltungen) und ist der guten Vorarbeit des Kommittees, das sich mit der Rolle der *special vice presidents* beschäftigte, unter der Leitung von Luzia Dietsche zu verdanken. So bleiben unsere Interessen in der TUG-Welt auch weiterhin bewahrt.

<sup>&</sup>lt;sup>1</sup> Was mich eine Flasche Sekt kostete!

Ein Negativerlebnis war die Eröffnungsrede der Tagung von Malcolm Clark, dem amtierenden Präsidenten der TUG. In einem Vortrag, der mit dem Thema zum Thema "Weiterentwicklung von TEX" über. In diesem Teil seiner Rede Graphik" angekündigt war, wechselte er überraschend nach der Hälfte der Zeit. riß er vor allem Aspekte an und stellte "nur Fragen". Dabei vermittelte er aber den Eindruck, als w¨are NTS von niemanden gewollt (vor allem von Prof. Knuth nicht) und bekäme von keiner Seite Unterstützung. Zu vielen der von ihm gestellten Fragen gibt es aber bereits Antworten, die ihm entweder nicht bekannt sind oder die er nicht geben wollte. Deshalb möchte ich hier noch einmal kurz die wichtigsten Antworten geben:

- $-$  Wie bereits erwähnt, steht Prof. Knuth dem Projekt positiv gegenüber.
- $-$  Die Finanzierung des Projekts ist nahezu zu einem Fünftel gesichert.
- $-$  Große Verlage haben ihre Unterstützung für das Projekt bereits zugesagt.
- Die kommerziellen TEX-Anbieter haben das Projekt zwar nicht mit Freuden begrüßt, aber zumindest akzeptiert.
- Das Programm bleibt freeware.

Soweit die " highlights" aus den USA. Bleibt noch anzumerken, daß nach der Firma Texcel Software GmbH (Arbortxt,  $\mu$ T<sub>F</sub>X) nun auch Personal T<sub>F</sub>X Inc. (PCTEX) dem Verein jeweils eine Kopie ihrer TEX-Version zu Testzwecken zur Verfugung gestellt haben. Es war mir bisher nicht gelungen, in Deutschland ¨ ein PCTEX zu bekommen, aber nun steht einem erneuten Vergleich von TEX-Versionen auf dem PC nichts mehr im Wege. Außerdem haben wir eine Kopie von Textures bekommen (TEX auf dem Macintosh), die ein interaktives Arbeiten (soll heißen WYSIWYG) erlaubt. Auch daruber wird ein Bericht erscheinen. ¨

Ausfuhrliche Informationen, was sich sonst noch ereignet hat, vertage ich auf die ¨ Mitgliederversammlung in Clausthal-Zellerfeld, bei der ich hoffentlich wieder viele unserer Mitglieder sehen werde.

Ihr Joachim Lammarsch

# Stammtisch in Duisburg

Friedhelm Sowa

Der erste TEX-Stammtisch der Mitglieder aus dem Einzugsbereich von Duisburg fand am 16. Juni statt. Mit sieben Teilnehmern ist es ein sehr unterhaltsamer und auch informativer Abend geworden, zumal auch der Kreis sehr heterogen war: Ein Teilnehmer kommt aus dem Bereich der Typographie, was zur Folge hatte, daß eine Diskussion über die Rolle der Typographie in der gegenw¨artigen TEX-Landschaft entstand.

Wir waren uns alle einig, daß in der Breite da noch ein Nachholbedarf ist. Der Kernpunkt ist der, daß man bei Fragen zur Arbeit mit TEX und speziellen Satzproblemen fast nie Probleme hat, kompetente Ansprechpartner zu finden. Wenn es aber um grundsätzliche typographische Fragen geht (sofern überhaupt schon ein Feeling dafür gewachsen ist), dann ist es schon etwas schwieriger, eine Antwort zu bekommen.

Für die Zukunft kann das nur bedeuten, daß DANTE e.V. auch diese Lücke füllen sollte. Dies kann mit Vorträgen auf der jährlichen Tagung, entsprechenden Tutorien und besonders auch mit Beiträgen in *dieser Zeitschrift* erreicht werden.

Also der martialische Ruf aus Duisburg:

#### Typographen an die Front!

Der Stammtisch findet an jedem dritten Dienstag im Monat im "Gatz an der Vänluchten". Kö", Königstraße 67, um 19.30 Uhr statt.

# TEX-Theatertage

# Bericht über DANTE'92 in Hamburg

Arne Wellßow

Die Tagung war gut besucht, von den ca. 200 angemeldeten Teilnehmern erschienen über  $90\%$  im Laufe der Veranstaltung.

Während des gesamten Zeitraumes bestand die Möglichkeit, Software von den Servern auf mitgebrachte Disketten und Bänder zu kopieren.

#### Tutorien

Die Tutorien begannen wie geplant bereits am Dienstag Nachmittag. Durchweg alle Veranstaltungen waren gut besucht, so daß sich kein Referent uber ¨ mangelndes Interesse beschweren konnte. Im übrigen werde ich nur über Veranstaltungen berichten, die ich persönlich besucht habe. Ich bitte daher um Verständnis, falls Sie die eine oder andere Information vermissen sollten. Dieser Bericht soll auch nur eine knappe Wiedergabe des vorgetragenen Stoffes sein und erhebt keinen Anspruch auf Vollständigkeit und absolute Richtigkeit der wiedergegebenen Inhalte.

#### Einführung in PostScript

Jürgen Glöckners Vortrag über PostScript war mit sehr vielen Beispielen unterlegt, mit deren Hilfe er auch auf Fehlerquellen und kleine Tricks hinwies, die ihm selbst während seiner Beschäftigung mit dieser Sprache unterlaufen waren bzw. geholfen haben. Dies verhalf dem Beitrag zu sehr viel Praxisnähe, und die genannten Beispiele konnten gut nachvollzogen werden.

#### PostScript und Lichtsatz

Der Vortrag von Erich Neuwirth (Universität Wien) war vor allem für diejenigen unter den Zuhörern interessant, die mit dem Gedanken einer Publikation Ihres Werkes liebäugeln. Herr Neuwirth wies auf Details hin, die beim Gespräch mit Verlagen und Setzern zu berücksichtigen sind, wenn das Ergebnis der Vorstellung des Autors entsprechen soll.

# Die Tagung

Der Mittwochvormittag wurde durch die Mitgliederversammlung von DANTE e.V. beherrscht, auf deren Inhalt ich in diesem Rahmen nicht eingehen möchte. Interessenten seien auf das offizielle Protokoll zu dieser Veranstaltung verwiesen.

Nach einem durchaus schmackhaften Mittagessen (hätte ich in unserer Mensa auch mal gern) in der Mensa des Geomatikums begannen die Vorträge:

#### Ein typographischer Versuch

Herr Ludewig hielt einen Vortrag uber seine Versuche, eine deutsche Schreib- ¨ schrift in Metafont zu entwerfen. Das Programmieren dieses Sutterlin-Fonts ¨ beanspruchte ca. 500 Arbeitsstunden und ist in seinem jetzigen Zustand auch noch nicht abgeschlossen. Trotzdem werden die Source-Codes vom Autor freigegeben, mit der Hoffnung, andere mögen ihre Ergänzungen einfließen lassen. Der Saal war gut gefüllt und die Stimmung konnte man fast als heiter beschreiben, nicht zuletzt durch die Vortragsweise des Referenten. Herr Ludewig stellte sogar die Geschichte der Fonts sehr flüssig und verständlich dar.

#### ScholarT<sub>F</sub>X (2.Teil)

Dieser Beitrag von Yannis Haralambolous war die Fortsetzung des Vortrages, den er auf der Tagung in Wien gehalten hatte. Er erklärte nun detailliert, welche Schwierigkeiten er hatte, TFX Alt-Griechisch und Hebräisch korrekt trennen zu lassen. Das Problem bestand darin, daß sich in beiden Sprachen bei Trennungen im Wort die Schreibweisen der Silben ändern können. Zum Abschluß ging er auf den Satz von arabischer Schrift ein, die ja bekannterweiser nicht von links nach rechts, sondern von rechts nach links gesetzt wird. Hierbei erwähnte er auch die Möglichkeit des Blocksatzes im Arabischen, der durch entsprechend lange Ausgleichszeichen realisiert wird, da in dieser Sprache nicht getrennt wird.

#### uml2tex und db2tex

Es folgten zwei kurze Beiträge von Henning Astheimer über Zusatzprogramme, die das Arbeiten mit TFX erleichtern können:

 $u$ mlt2tex wird auf eine ASCII-Datei angesetzt und übersetzt diese in eine TFX-Eingabedatei, wobei Umlaute zu gültigen TFX-Eingaben expandiert werden.

db2tex dient dem Schreiben von Serienbriefen mittels TEX und einer Datenbank.

# $GloTrX$  und  $IdxTrX$

Als nächstes berichtete Fred Hantelmann über die folgenden Programme:

 $G1oTK$  überarbeitet Glossar-Dateien von  $\mu T_K X$ , um z.B. eine Sortierung zu erreichen.

IdxTEX stellt vielfältige Möglichkeiten zum Aufarbeiten der von LATEX erzeugten Index-Dateien zur Verfugung, z.B. zur Angabe von Seitenbereichen und ¨ Erzeugung von Querverweisen.

#### TEX in der Praxis

Der Sprecher, einigen vielleicht vom TEX-Server in Aston bekannt, berichtete uber den Einsatz von T<sub>F</sub>X bei einer Eisenbahner-Zeitung, deren Redakteur er ist. Vor der Benutzung von TEX zum Satz des Blattes war der Redaktionsschluß etwa 12–16 Wochen vor dem Druck des Blattes, mit TFX können selbst am Tag vor Drucklegung eingehende Artikel berücksichtigt werden. Die Entwicklung der Makros begann 1989 und ist bis zum heutigen Tag nicht abgeschlossen. Allerdings benutzt Peter Abbott nicht TEX allein, einige Feinheiten wurden mit Hilfe von PostScript erzeugt. Die Makros werden in Aston auf dem Server abgelegt, sobald sie soweit entwickelt sind, daß eine Freigabe verantwortet werden kann, so die schließenden Worte des Referenten.

Satztechnische Berechnungen mit TFX

In diesem Beitrag zum Tagungsprogramm ging es um die Erzeugung von kalenderspezifischen Eintragungen und deren Berechung in TEX. Beispiele waren z.B. Biorhythmen und Mondphasen, aber auch trigonometrische Funktionen. Der Konsens: Berechnungen reeller Zahlen in TEX ist nur dann sinnvoll, wenn an die Genauigkeit des Ergebnisses keine allzu großen Ansprüche gestellt werden.

# $IAT<sub>F</sub>X3$

Frank Mittelbach berichtete über den Fortgang des LAT<sub>E</sub>X3-Projekts, das 1988 begonnen wurde. Folgende Features sind zu erwarten: NFSS (neues Fontauswahlschema, u.a. mit Unterstutzung von skalierbaren Fonts, wie sie z.B. ¨ von PostScript eingesetzt werden), neue tabular-Umgebung, erweitertes Hilfe- $\textsc{System},$  Styledesigner-Interface,  $\textsc{IATEX}$  als Formatierer für  $\textsc{SGML}^1$  ). Das Projekt steht noch am Anfang.

Danach beschrieb der Vortragende die Idee der Stil-Beschreibungssprache:

Idee: generische Sprache mit Parametern innerhalb der Kontexte (Environments).

Konzept der Kontexte: Verschachtelung als Hauptkomponente, Spezifikation des Layouts durch Sequenzen, der Kontext muß nicht allein durch die Position der Textpassage gegeben sein, Kontexte haben logische und visuelle Komponenten.

Durch diese Struktur ergeben sich allerdings auch Probleme. So gibt es kein " deutet. Die festverdrahteten Konzepte in TEX behindern die Spezifikation durch normalisiertes Dokument", was natürlich Schwierigkeiten für den Parser be-Reihenfolge, die visuelle Komponente erfordert Multipass-Abläufe. Durch diese Komplexität des Systems sinkt natürlich auch die Performance.

Im Endstadium, so Frank Mittelbach, soll die Komplexität von LATEX3 dem unbedarften "Benutzer" genauso entgehen, wie dies zur Zeit vielen LATEX-Benutzern widerfährt, die oft gar nicht wissen, was TFX ist, sondern nur ihren  $\text{LAT}_F$ X-Aufbau sehen. Zitat eines  $\text{LAT}_F$ X-Benutzers: Was ist denn TEX und was tut es?

In diesem Zusammenhang sei auf die Diskussionsliste zu LAT<sub>E</sub>X3 hingewiesen, die wohl das am meisten geeignete Medium ist, um Anregungen und eigene Ideen in das Projekt einfließen zu lassen.

Adresse: LISTSERV@VM.URZ.UNI-HEIDELBERG.DE

Interessenten mögen sich mit SUB LATEX-L Vorname Nachname in diese Liste eintragen.

# DC-Fonts

Norbert Schwarz berichtete dann uber seine Arbeit an den DC-Fonts und schil- ¨ derte die Ursachen, die ihn zu einigen Anderungen in der Belegung veranlaßten, ¨ abweichend von dem Muster, das in Cork beschlossen wurde.

Aus der sich daraus entwickelnden Diskussion sind folgende Fakten erwähnenswert:

 $1 \text{ SMGL} = \text{Standard}$  Generalized Markup Language

- Oren Patashnik arbeitet an einer Erweiterung von BibTEX, zu der es ein Handbuch geben wird. Allerdings wird sie nicht \*.bst-kompatibel sein.
- $-$  Es wird kein Pre-Release von LAT<sub>E</sub>X3 geben. Wenn die Version fertig ist, wird sie mit einem vollständigen Manual auf einen Schlag veröffentlicht.
- NFSS V1.0 war eine einmalige Auskoppelung, weil das FontSelection-Scheme sich dazu anbot.

\*\*\*

Am letzten Tag wurden noch einige kleinere Vorträge gehalten:

Es begann mit einer Vorfuhrung eines kommerziellen Produkts, das WYSI- ¨ WYG bietet und in Smalltalk gechrieben ist. Alle Bildschirminhalte werden als Objekte verwaltet.

Danach folgte ein Beitrag über zwei Informationssysteme, die sowohl eine Online-Infodatei wie auch ein gedrucktes Manual aus einer Textdatei unterstutzen. Als erstes wurde GNU-Info vorgestellt. Bei diesem System wird ¨ die Informationsstruktur unterstützt, man kann nach Schlagworten blättern, Querverweise fuhren zum direkten Sprung an die Referenzstelle und dienen in ¨ der Hauptsache zur Archivierung der Beschreibungsdaten.

Das zweite Programm nennt sich TEX-Info und besteht aus einem Makropaket zur Dokumentation der GNU Programme und Bibliotheken. Die Kommandos zur Textverwaltung und Ablaufsteuerung werden mit einem vorangestellten @ gekennzeichnet. Menüs werden ebenso unterstützt wie verschiedene Verzeichnisse. Die Verwaltung erfolgt über Nodes und interaktive Hilfen, zusätzlich gibt es 15 Kommandos, mit denen man die gewünschte Information erreichen kann. Leider erscheinen Graphiken und Formeln nur im gedruckten Manual, nicht aber in der Online-Darstellung. Mit der Entwicklung eines speziellen Previewers könnte diese Klippe aber umschifft werden. Das Programmpaket ist über die üblichen Server erhältlich.

Anselm Lingnau hielt einen Vortrag über die Verbindung von TFX und der Programmiersprache perl. Beispiele waren eine invertierte Bibliographie, bei der das perl-Programm zusätzliche Querverweise erzeugt, indem es die \*.aux-Datei einliest. Eine Hilfe zur richtigen Verwendung von Ligaturen, die selbständig Vorschläge macht, so wie man es bereits von den gängigen Rechtschreib-Prufprogrammen kennt. Dieses Hilfsprogramm besteht aus nur 100 Zeilen perl- ¨ Code. Letztes Beispiel war ein Präprozessor, der es ermöglicht, aus dem Text heraus Befehle auszuführen, so daß man u.a. Shell-Scripte im Text direkt ausführen lassen kann.

Ich möchte meine Ausführungen nicht abschließen, ohne den freiwilligen Helfern dieser Tagung meinen Dank auszusprechen. Es wurden wirklich Unmengen an Kaffee, Tee und Keksen verschlungen (den Gerüchten zufolge sollen ca. 8 Pfund Kaffee, 1 Pfund Tee sowie ungezählte Dosen Kekse in den Mägen der Tagungsteilnehmer verschwunden sein), was sicher mit einiger Arbeit bei der Bereitstellung verbunden war, denn trotz dieser Fluktuation war immer eine volle Kanne zu finden.

#### Bretter, die die Welt bedeuten

# Die Weiterentwicklung von TEX

Erich Neuwirth

#### Protokoll vom 27. März 1992 im Rahmen von DANTE'92 in Hamburg

Herr Lammarsch berichtet uber die in der Mitgliederversammlung beschlossene ¨ Einrichtung einer internationalen Arbeitsgruppe NTS<sup>1</sup>, die zunächst einmal die Weiterentwicklung der Funktionalität von Satzsystemen ausgehend von TFX beraten soll. Die Mitglieder dieser Arbeitsgruppe sind Rainer Schöpf, Peter Breitenlohner, Frank Mittelbach, Joachim Schrod und Norbert Schwarz. Aus der britischen Usergroup werden Peter Abbott und Phillipe Taylor der Gruppe angehören. Trägerorganisation für die Leitung wird DANTE, Deutschsprachige Anwendervereinigung TEX e.V., andere Usergroups werden aber eingeladen, dem Leitungsgremium beizutreten. Technischer Leiter wird Rainer Schöpf, organisatorischer Leiter wird Joachim Lammarsch.

Rainer Schöpf stellt dann verschiedene Varianten der möglichen Weiterentwicklung vor, die hauptsächlich den Grad der Anderungen betreffen und von einem minimalistischen Ansatz bis zu einem kompletten Redesign reichen.

Eine der Grundlagen dieser Arbeitsgruppe ist ein bereits vorliegendes Arbeitspapier von Phillipe Taylor.

In dieser Unterlage werden gewisse Schwächen von TFX in der derzeitigen Version auf folgenden Gebieten festgestellt:

- Graphik (mit Farbe)
- Gedrehter Text
- $-$  Registersatz (Satz in einem Raster, der für das ganze Dokument festgelegt ist)
- Seitenlayout und Interaktion mit Absatzlayout
- Zeilennumerierung

 $^{\rm 1}$  Anmerkung der Redaktion: Der Name wurde im Laufe der Diskussion aus Rücksicht auf D.E.Knuth vom geplanten "pi" in "New Typesetting System" geändert.

Offene Fragen beziehungsweise Probleme sind:

- Mehr Typesetting oder mehr User Interface?
- $-$  Mehr Klarheit über die Art der zu verarbeitenden Dokumente
- $-$  Mangelnde Orthogonalität und Vollständigkeit des Designs
- Objektorientiertheit
- Auskodierte Grenzen und Konventionen
- TEX als Programmiersprache
- Das Box and Glue Konzept ist nicht ausreichend

Ungeklärt ist noch, ob die Aufgabe dieser Gruppe hauptsächlich in der Spezifikation der Funktionalität besteht, oder ob Mechanismen des User Interface bereits im Design mitberücksichtigt werden sollen.

Fragen, die man vor Beginn der Neuimplementation beantworten sollte (von Jost Krieger):

- Wer soll das System benutzen?
- Welches User Interface?
- Auf welchem Niveau soll Kompatibilität erhalten bleiben?
- Was ist der rechtliche Stand des Produkts?
- Welche Implementationsumgebung ist optimal?

Zur Klärung dieser Fragen werden zwei Mailing Lists eingerichtet: eine allgemein zugängliche nts-1@vm.urz.uni-heidelberg.de<sup>2</sup> und eine geschlossene nts-x, deren Teilnehmer von der NTS-Arbeitsgruppe nominiert werden.

Phillipe Taylor regt eine grundsätzliche Diskussion über die Entwurfsmethodik an, weil er die Gefahr sieht, daß die aktuellen Paradigmen und Methoden der Informatik den "möglichen Rahmen" des Entwurfs zu weit einengen.

Nach dem Ende dieser Diskussion spricht Herr Lammarsch anläßlich des Abschlusses der Tagung dem Fachbereich für Informatik und insbesondere den Helfern den Dank für die hervorragende Diskussion aus.

 $2$ Zum Eintragen in die Liste muß eine email an listserv@vm.urz.uni-heidelberg.de geschickt werden mit dem Kommandos subscribe nts-l Vorname Nachname.

Anschließend dankt Herr Lammarsch im Namen aller Benutzer Herrn Schrod für die Betreuung von ILAT<sub>E</sub>X. Dieses Makropaket wurde durch die neueste Version von IAT<sub>E</sub>X obsolet.

# $IAT$ <sub>E</sub> $X3$

Frank Mittelbach

Mit diesem Artikel<sup>1</sup> soll ein Überblick über Vergangenheit, Gegenwart und Zukunft des L<sup>a</sup>T<sub>E</sub>X3-Projektes gegeben werden.

#### Zusammenfassung

Auf der zehnten Jahrestagung der TFX Users Group (TUG) 1989 in Stanford wurde das L<sup>A</sup>T<sub>E</sub>X3-Projekt geboren. Sein Ziel ist eine Neuimplementierung von <sup>L</sup>aTEX mit Erweiterungen, die neue Benutzerkreise erschließen, bzw. Probleme der derzeitigen Version beseitigen. Der Autor gibt einen Überblick über den bisherigen Verlauf des Projektes, erzielte Resultate und Aufgaben der Zukunft.

Immer dann, wenn die Zukunft schwer vorauszusagen ist, ist ein Ruckblick sinn- ¨ voll, um festzustellen, was bisher erreicht wurde und was noch erreicht werden muß. Von der bisherigen Geschichte des L<sup>a</sup>T<sub>E</sub>X3-Projektes wird zunächst ein Blick auf den wachsenden Berg von Syntaxbeschreibungen und Teilimplementationen geworfen, die das Resultat dreijähriger Arbeit sind.

Das LaT<sub>E</sub>X3-Projekt begann während der Jahrestagung der TUG 1989 in Stanford. Erste vage Pläne wurden allerdings schon 1988 geschmiedet, als Rainer Schöpf und ich eine positive Antwort von Leslie Lamport auf die Einsendung mehrerer Seiten "bug fixes" erhielten.

Betrachtet man die damals gesteckten Ziele, die z.B. in dem Stanford Artikel [MS89] beschrieben sind, so sieht es so aus, als wäre nahezu alles erreicht.

- Mit NFSS steht ein generelles Schriftauswahlsystem zur Verfugung. Die ¨ erweiterte Syntax erlaubt zudem die Einbeziehung skalierter Fonts. Ein Prototyp davon ist implementiert.
- Mit amstex.sty haben die mathematischen Fähigkeiten von LAT<sub>EX</sub> den Standard von  $A_{\mathcal{M}}S$ -T<sub>F</sub>X erreicht.

 $^{\rm 1}$  Anmerkung der Redaktion: Die Grundlage zu diesem Artikel war der Vortrag während DANTE '92 über  $\text{LipX3}.$ 

- Mit der Neu-Implementation der tabular-Umgebung (die array.sty noch erweitert) durch Denys Duchier und vielen wertvollen Vorschlägen anderer hat die Tabellenerzeugung eine sehr hohe Qualitätsstufe erreicht.
- Mit dem neuen Hilfs- und Fehlerkorrektursystem steht eine sichere und leicht erlernbare Möglichkeit für neue Anwender zur Verfügung.
- Mit dem teilweise fertiggestellten Konzept zur Spezifikation von Attributen bei Funktionen und Umgebungen steht eine flexiblere Eingabesprache zur Verfugung. Sie erlaubt zudem eine leichte Konvertierung von SGML- zu ¨  $\text{LAT}_\text{F}$ X3-DTDs (document type definitions).

#### Wie sind diese Ergebnisse entstanden?

Alle diese Ergebvnisse wurden in der Freizeit der Beteiligten erzielt. Daraus kann man ersehen, daß einiger Enthusiasmus nötig war, um das Projekt am Leben zu erhalten. Eines der Hauptprobleme ist es, Personen zur Diskussion offener Fragen zusammenzubringen. Dabei ist es sehr wichtig, auch Personen außerhalb des Projektes einzubeziehen. Das Projekt ist auf die Meinung und Erfahrung von Druckern, Editoren usw. angewiesen, um Schwachstellen des Systems aufzudecken und neue und bessere Lösungen zu finden. In dieser Hinsicht waren die beiden "workshops", die während der Tagungen in London und Ded-<br>kam stattfanden, sin spaßen Enfolg. Weitere müssen abenuntenallen Umständen ham stattfanden, ein großer Erfolg. Weitere müssen aber unter allen Umständen folgen, wenn LAT<sub>E</sub>X3 mit einer guten Designerschnittstelle ausgestattet werden soll.

Heute denken wir, daß das Projekt immer noch am Anfang steht. Weshalb? Weil sich herauskristallisiert hat, daß die ursprünglichen Ziele die wirklichen Probleme nur zum Teil berührt haben.

#### Die Stildesignspache

Durch das Erzeugen von immer mehr spezialisierten Stilen, die dieses oder jenes Problem lösen, wird nicht viel erreicht. Deshalb muß die wichtigste Aufgabe das Design einer guten Stilbeschreibungssprache sein, die ein einfaches Erzeugen vieler verschiedener Layouts ermöglicht, wobei einfach natürlich relativ gemeint  $ist$  — im Vergleich zur Komplexität der Aufgabe.

Diese Anderung des Blickwinkels impliziert

- die Entwicklung einer neuen internen Sprache, die gut geeignet ist, die visuellen Komponenten (d.h. vereinfacht gesagt: die optische Erscheinung) eines Layouts zu beschreiben,
- die Entwicklung von generischen Funtionen, die die Darstellung von oft benutzten Layout-Komponenten mittels Parametrisierung erlauben,
- die Entwicklung eines Modells zur Spezifikation und Modifikation von Parametern, die das Layout beeinflussen.

Da sich die Syntax dieser internen Sprache zur Zeit noch täglich ändert und generische Funktionen davon direkt abhängen, wird hier nur auf das Modell zur Parameterbeschreibung eingegangen. Im folgenden werden die wesentlichen Ideen zur Behandlung von Parametern im LAT<sub>E</sub>X3 System vorgestellt.

An jedem Punkt in einem Dokument befindet man sich in einem Kontext, der durch die Schachtelung und Reihenfolge von schon bearbeiteten Elementen gegeben ist. Die Hauptidee fur das neue System ist, die Spezifikation von Parame- ¨ tern innerhalb solcher Kontexte in einer sehr allgemeinen Weise zu ermöglichen. So ist es möglich, das Layout von Listen innerhalb von Fußnoten umzudefinieren, indem man die Listenparameter in dem Kontext "Fußnote" anders als in dem Kontext. Delument" definiert dem Kontext "Dokument" definiert.

Der Begriff Parameter ist hier sehr weit gefaßt. Intern ist zum Beispiel die Funktion, die einem Element zugeordnet ist, ein Parameter, so daß man über diesen Weg je nach Kontext verschiedene generische Funktionen einem Element zuweisen kann. Als Beispiel für die Spezifikation von Layoutparametern durch Schachtelung kann man ein Tabellenelement innerhalb einer "float"-Umgebung<br>nebmen, das mäglickerweise in einer kleinenen Schrift, gesetzt werden sell nehmen, das möglicherweise in einer kleineren Schrift gesetzt werden soll.

Oder man denkt an eine Fußnote oder eine "float"-Umgebung, welche innerhalb einer Liste erscheinen und selbst eine Liste enthalten soll. Aufgrund einer fehlerhaften Behandlung des Kontextes wird im derzeitigen LAT<sub>E</sub>X die innere Liste als Liste zweiter Stufe gesetzt. Das heißt, einige Elemente mussen in der Lage ¨ sein, ihren Kontext, bzw. einen Teil davon, zu "vergessen". Oder allgemeiner:<br>Elemente müssen in der Lage sein, ihren eigenen Kontext zu manipulieren. Elemente müssen in der Lage sein, ihren eigenen Kontext zu manipulieren.

Reihenfolgen, der zweite Punkt, durch den ein Kontext gegeben ist, sind wichtig, wenn Überschriften direkt aufeinanderfolgen, wobei sich Zwischenräume und "penalties" für Seitenumbrüche ändern. Das gleiche gilt für Situationen, von die Abertrande auf eine Litte felgt, und en vielen enderen Stellen. Den letzte wo ein Absatzende auf eine Liste folgt, und an vielen anderen Stellen. Der letzte Punkt ist eher theoretischer Natur. Alle derzeit vorhandenen Formatierer formatieren die Dokumentenelemente in einem vorbestimmten visuellen Kontext,

d.h. sie gehen ausnahmslos davon aus, daß der visuelle Kontext eines Elements durch die Schachtelung und Reihenfolge der logischen Elemente bestimmt werden kann. Bis zu einem gewissen Grade bildet TEX allerdings eine Ausnahme, das dynamische Programmierung zum Paragraphumbruch verwendet, die eine Neubestimmung des Kontexts fur Ligaturen, usw. erfordert. ¨

Als ein Beispiel für einen fehlerhaften visuellen Kontext in TFX betrachte man einen Trennungsstrich am Ende einer Seite. Dieser wird von TEX durch Seitenumbruch nach einer anderen Zeile umgangen, nicht jedoch durch leicht geänderten Neuumbruch des Paragraphen.

Ein großes Problem ist, daß es sich bei einem LAT<sub>E</sub>X-Dokument nicht um ein "
in dem jedes logische Element voll spezifiziert ist. Statt dessen ist es für den Benormalisiertes" Dokument (in Sinne der SGML) handelt, d.h. ein Dokument nutzer zum Beispiel möglich, innerhalb des Dokumentes neue Kommandos oder Abkurzungen zu definieren, deren Bedeutung und Auswirkung dem Formatie- ¨ rer zunächst unbekannt bleibt. Aus diesem Grunde kann man nicht einfach nach nachfolgenden Beginn- bzw. Endemarkierungen suchen, bevor man den Formatiervorgang beginnt. Daraus folgt, daß einige Entscheidungen getroffen werden müssen, ohne den nachfolgenden logischen Inhalt des Dokumentes zu kennen.

Lösungsansätze für dieses Problem sind:

- 1. das Verbot von benutzerdefinierten Abkürzungen (z.B. \newcommand),
- 2. die Formatierung in zwei Phasen, bei der die erste Phase das Dokument im oben beschriebenen Sinn normalisiert,
- 3. die Verwendung einer Viel-Phasen-Formatierung, bei der Informationen über die Reihenfolge von Elementen vom letzten Durchlauf übernommen werden.

Keiner dieser Ansätze erscheint erfolgversprechend in einem System, das TFX als Eingabesprache verwendet. Zur endgültigen Klärung müssen der zweite und dritte Ansatz allerdings noch weiter untersucht werden.

Ein Verzögern des Formatierprozesses ist im vertikalen Modus von TFX möglich, wo man auf das nächste \everypar warten kann, um die Kontrolle zurückzugewinnen. TFX besitzt aber keinen eingebauten Mechanismus, der es erlaubt festzustellen, ob als nächstes Buchstaben einer horizontalen Liste hinzugefügt werden. Lediglich nachdem derartiges Material hinzugefügt wurde, läßt sich dessen Anwesenheit mithilfe einiger "dirty tricks" feststellen. Das kann al-<br>lardings nur dasu haputat werden, eine Kantautahfalse zu unterkreeken – es lerdings nur dazu benutzt werden, eine Kontextabfolge zu unterbrechen — es ist aber nicht möglich, derartiges Material nachträglich zu manipulieren. Diese Einschränkungen (sowie die benötigte Zeit für implementierbare Operationen) ziehen die Grenze zwischen einem idealen Modell und einer möglichen Realisierung in T<sub>F</sub>X.

# Das Kontextmodel im LAT<sub>E</sub>X3-System

Es gibt sicherlich viele ineinander verwobene Strukturen des  $\mu_{\text{Tx}}$ 3-Systems, über die man schreiben könnte. Im folgenden soll aufgezeigt werden, wie die schon erzielten Resultate sowie die Ideen über Parameterkontexte zusammen ein erweiterbares modulares System ergeben.

Das IAT<sub>E</sub>X3-System wird aus einem Kernsystem bestehen, welches Basis-Datenstrukturen wie "list", "stack", usw. zur Verfügung stellt, um daraus kom-<br>players Madula zu bilden. Es wird außendem anithmetische Funktionen für Zah plexere Module zu bilden. Es wird außerdem arithmetische Funktionen fur Zah- ¨ len und Dimensionen enthalten, so daß es möglich sein wird, Verknüpfungen zwischen Parametern durch Gleichungen zu beschreiben.

Auf dem Kernsystem aufbauend finden sich dann Funktionen zur Manipulation der Parameter-Datenbank, sowie die generischen Funktionen fur Standardlay- ¨ outs. Beide zusammen bilden die Grundlage für die Stilbeschreibungssprache.

Ein wichtiger Teil des LaTEX3-Systems wird eine interaktive Hilfs- und Fehlerkorrekturkomponente sein, die lange Hilfstexte sowie Systemreaktionen in Abhängigkeit von Benutzereingaben ermöglicht. Hilfstexte sowie zusätzlicher Code für Fehlerkorrektur wird dabei in externen Dateien gespeichert, die erst im Fehlerfall gelesen werden. Mit diesem Konzept steht ein beliebig ausbaubarer Mechanismus zur Verfügung, der das eigentliche System nicht unnötig vergrößert.

Wir unterscheiden zwischen Dokumentenstilen, die in der Stilbeschreibungssprache implementiert werden, und zusätzlichen Modulen, die neue Elemente für spezialisierte Dokumententypen, wie zum Beispiel für "höhere Mathema-<br>til:" sur Verfüszungstallen tik", zur Verfügung stellen.

Die Stilbeschreibungssprache wird voraussichtlich keinen oder fast keinen TEX-Code im traditionellen Sinne enthalten. Das hat zum Ziel, Personen mit Kenntnissen in Design, aber wenig Erfahrung in Programmierung einen Zugang zum LaT<sub>E</sub>X3-System zu ermöglichen. Mit dem neuen Kernsystem soll zudem eine Programmierschnittstelle geschaffen werden, die die Entwicklung neuer Module zur lösbaren Aufgabe werden läßt.

#### Fazit

Ich möchte meine Ausführungen mit dem Zitat eines unbekannten LAT<sub>E</sub>X-Anfängers beenden:

Sehr geehrter Herr,

ich habe LAT<sub>E</sub>X mit Erfolg installiert, die Datei sample wird gerade auf meinem Drucker ausgedruckt. In der README-Datei ist aber auch noch von einem ähnlichen Programm namens TFX die Rede. Könnten Sie mir bitte erklären, wozu dieses Programm gut ist, und wie es installiert wird? ...

Aus einem Telefonanruf

Das mag zunächst lustig erscheinen, ist aber nicht weit von der Realität entfernt, denn

- 1. heutzutage gibt es nicht mehr viele Benutzer, die das Gesamtsystem einer TEX-Installation verstehen,
- 2. heutzutage benutzt die Mehrheit der Benutzer LaT<sub>E</sub>X. Die wenigsten Benutzer kennen das "TEXbook" von D. E. Knuth.

Das ist nicht weiter verwunderlich, da TEX nicht mehr portiert und "erarbeitet" werden muß, sondern als fertiges System vorhanden ist.

TEX und LaTEX (als eine seiner wichtigsten Oberfl¨achen) stehen in Konkurrenz mit den sogenannten Desktop-Publishing Systemen. Um sie am Leben zu erhalten, muß die Kluft zwischen dem " Implementor/Zauberer"-Typ des Benutzers der 80er und den neuen Benutzern, die das System nur als ein Werkzeug unter vielen verwenden, geschlossen werden. Dazu werden verstärkt Schulung sowie bessere Benutzeroberflächen nötig sein. Mit dem LAT<sub>EX</sub>3-Projekt wollen wir diesem Ziel in Bezug auf die Oberfläche ein Stück näher kommen.

Weitere Informationen über das LAT<sub>E</sub>X3-Projekt kann man in den in der Literaturliste aufgeführten Artikeln finden. Die Literaturliste enthält außerdem Beiträge zur Weiterentwicklung von BIBT<sub>EX</sub>. Dieses Programm wird von Oren Patashnik für  $I\llbracket \mathcal{H} \rrbracket$  neu implementiert werden.

# Literatur

[Gue91] Mary Guenther, Hrsg.  $T_F X$  90 Conference Proceedings, März 1991. Veröffentlicht als TUGboat  $12(1)$ .

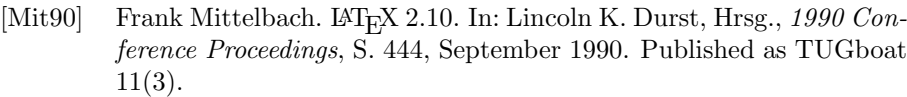

- [Mit92] Frank Mittelbach. LAT<sub>E</sub>X2.09→LAT<sub>E</sub>X3. T<sub>E</sub>Xline, (14):15-18, Februar 1992.
- [MR91] Frank Mittelbach und Chris Rowley. The LAT<sub>E</sub>X3 project fund. Die  $T_F X$ nische Komödie, 3(4):13–15, Dezember 1991.
- [MR92a] Frank Mittelbach und Chris Rowley. The pursuit of quality —How can automated typesetting achieve the highest standards of craft typography? In: C. Vanoirbeek and G. Coray, Hrsg., Electronic Publishing '92, Cambridge University Press, April 1992.
- [MR92b] Frank Mittelbach und Chris Rowley. The LAT<sub>E</sub>X3 project fund. T<sub>E</sub>X and TUG News 1(1), 1992.
- [MS89] Frank Mittelbach und Rainer Schöpf. With  $\text{LAT}_F X$  into the nineties. In: Christina Thiele, Hrsg., 1989 Conference Proceedings, TUGboat 10(4), S. 681–690. TEX Users Group, Dezember 1989.
- [MS90a] Frank Mittelbach und Rainer Schöpf. L<sup>AT</sup><sub>E</sub>X dans les années 90. Cahiers GUTenberg, (6):2–14, Juli 1990.
- [MS90b] Frank Mittelbach und Rainer Schöpf. LAT<sub>EX</sub> limitations and how to get around them. In: Brüggemann-Klein, Hrsg.  $1989 \, EuroTFX$ Conference Proceedings. Noch nicht erschienen.
- [MS90c] Frank Mittelbach und Rainer Schöpf. Reprint (with corrections): The new font family selection—user interface to standard  $\text{LFT}_E X$ . TUGboat, 11(2):297–305, Juni 1990.
- [MS90d] Frank Mittelbach und Rainer Schöpf. Towards LAT<sub>E</sub>X 3.0. T<sub>E</sub>X Gebruikers Group, (2):49–54, September 1990. Reprint of [MS91].
- [MS91] Frank Mittelbach und Rainer Schöpf. Towards LAT<sub>E</sub>X 3.0. In: Guenther [Gue91], S. 74–79. Veröffentlicht als TUGboat  $12(1)$ .
- [Rhe90a] David Rhead. Could  $\text{LTr}X$  do more for chemists?  $T_F X line$ , (12):2–4, Dezember 1990. Vorschläge für  $\text{LFT}_F$ X3.
- [Rhe90b] David Rhead. Towards BibTEX style-files that implement principal standards. TEXline, (10):2–8, Mai 1990.
- [Rhe91] David Rhead. How might LAT<sub>EX3</sub> deal with citations and reference lists?  $TFXline, (13):13-20$ , September 1991. Vorschläge für LAT<sub>E</sub>X3.
- [WM91] Reinhard Wonneberger und Frank Mittelbach. BIBTEX reconsidered. In Guenther [Gue91], pages 111–124. Veröffentlicht als TUGboat  $12(1)$ .

# Elektronische Kommunikation für Jedermann

Claus Langhans

#### Zusammenfassung

In diesem Artikel wird der Versuch unternommen, die Möglichkeiten der elektronischen Kommunikation für Privatleute zu beleuchten, soweit sie für Mitglieder von DANTE, Deutschsprachige Anwendervereinigung TEX e.V., interessant sind. Es wird dabei auch auf die verschiedenen Netze eingangen.

#### Was ist elektronische Kommunikation?

Elektronische Kommunikation umfaßt im wesentlichen zwei Teile, Mail und News. Mail entspricht einem Brief, nur daß dieser "Brief" nicht vom Postbo-<br>ten sandarn von Computant meitangeleitet nied. Name kann man mahl am ha ten, sondern von Computern weitergeleitet wird. News kann man wohl am besten mit großen schwarzen Brettern vergleichen, auf die jedermann seine Zettel (Nachrichten) aufh¨angen kann. Je nachdem, an welchem Netz man teilnimmt, werden dort auch Programme und Makros veröffentlicht.

#### Welche Vorteile bietet elektronische Kommunikation?

Mail ist sehr viel bequemer als die normale  $Post<sup>1</sup>$  und meistens schneller. Man muß nicht mehr den Brief ausdrucken, in den Umschlag legen, frankieren und zum Briefkasten bringen, sondern es reicht, den Brief in den Computer einzugeben und abzuschicken.

News dienen dazu, eigene Probleme zu lösen und Neuigkeiten, in diesem Fall über TFX bzw. LAT<sub>E</sub>X und dazugehörige Programme, zu erfahren. Dieses Medium ist wesentlich schneller als eine Zeitung und vor allen Dingen stehen die Informationen, die man in einer solchen Liste bekommen kann, selten in irgendeiner Zeitung. Wie man im Adreßverzeichnis der "TEXnischen Komödie" sehen<br>kannt untern eiter TEXnasten dieses Madium kann, nutzen viele TEXperten dieses Medium.

<sup>1</sup> Auch Snail-Mail genannt.

Nachteile hat die ganze Sache natürlich auch — man braucht ein Modem, die entsprechenden Programme und Zeit und etwas Geld pro Monat. Zeit insbesondere deshalb, weil das Lesen von News sehr schnell sehr viel Zeit in Anspruch nehmen kann...

# Voraussetzungen

Das A und O ist natürlich erstmal das Modem. Ein Modem ist ein Gerät, mit dessen Hilfe Computer via Telefonleitung miteinander kommunizieren können. Weitverbreitet sind Modems mit 2400 Baud (Bits pro Sekunde) Übertragungsgeschwindigkeit. Mittlerweile setzen sich mit zunehmendem Preisverfall auch die 9600 bis 14 400 Baud-Modems durch. Viele, vor allem preiswerte Modems, haben keine Postzulassung, was aber ihrer Funktionstuchtigkeit in aller Regel ¨ keinen Abbruch tut. Als Programm reicht erst einmal ein beliebiges Terminal-Programm, wie es sie für jeden Rechner gibt. Später kann man dann auf spezielle Programme umsteigen, je nachdem an welchem Netz man teilnimmt.

# Netzwerke

Es gibt verschiedene Netzwerke, an die man sich anschließen kann. Im Prinzip kann man unterscheiden zwischen Lesen von Mail und News während die Verbindung mit der Mailbox besteht (online) und dem Lesen nachdem das Modem aufgelegt hat (offline). Die folgende Liste ist in alphabetischer Reihenfolge und erhebt keinen Anspruch auf Vollständigkeit.

In jedem dieser Netzwerke gibt es ein oder sogar mehrere Bretter/Gruppen/Areas zum Thema TEX. Oft sind diese sogar zwischen den verschiedenen Netzen verbunden, so daß Fragen netzübergreifend diskutiert werden können.

# FIDO

FIDO ist ein weltweites privates Netz mit zur Zeit etwa 16 000 Nodes, davon in Deutschland knapp 1000. Bei FIDO gibt es drei Arten von Mitgliedern: Nodes, Points und User. Nodes sind die eigentlichen Mailboxen, bei denen die Points und die User anrufen. Points sind Benutzer, die offline ihre Mail und News lesen, sowie Dateien bestellen, die beim nächsten Anruf geholt werden. User sind Benutzer, die ihre Mail und News im Prinzip online lesen. Mittlerweile werden aber auch sogenannte Offline-Reader eingesetzt. Diese erlauben es, dem Mailbox-Programm zu sagen, welche Bretter man lesen möchte. Diese werden dann gepackt und dem Benutzter via Modem geschickt. Der Unterschied zwischen Usern und Points ist, daß bei Points Mail und News schon vor dem Anruf fertig gepackt auf den Anruf des Points warten. Point zu sein, ist insgesamt etwas kostengünstiger und vor allen Dingen bequemer. Zu Anfang wird man allerdings wohl eher als User denn als Point anfangen und dann je nach Absprache mit dem Mailboxbetreiber zum Point werden.

Neben den Kosten für das Telefon werden meistens noch Gebühren verlangt, darüber kann man aber nichts Allgemeingültiges sagen. Die notwendige Point-Software gibt es für so gut wie jeden Rechner; als User reicht einem ein ganz normales Terminalprogramm. Die Installation eines Terminalprogramms ist naturgemäß sehr einfach, die Installation der Point-Software ist meist nicht ganz ohne, aber bis man Point wird, hat man meist auch die nötige Erfahrung gesammelt. Im FIDO-Netz sind die Nachrichten nicht besonders schnell, je nach Verbindung kann es schon ein paar Tage dauern, bis sie ankommen, durchschnittlich anderthalb Tage.

Area: TEX.GER

#### MausNet

MAUS ist ein Netz im deutschsprachigen Raum mit etwa 60 Mailboxen. Durch eine baumförmige Netzstruktur und eine ein- bis zweimal pro Nacht erfolgende Weitergabe von Nachrichten durch das ganze Netz ist das MausNet recht schnell. In aller Regel sind Mitteilungen am nächsten Tag beim Empfänger. Um diese Geschwindigkeit zu erreichen, ist allerdings die Länge der Nachrichten beschränkt. Das Verschicken von langen Texten oder Programmen ist nicht möglich. In einer MAUS-Box kann man im Prinzip die News und Mails online lesen. Die allermeisten Leute benutzen aber Programme zum Lesen offline, also auf ihrem Rechner ohne stehende Telefonverbindung. Im MausNetz sind insbesondere PC- und Atari-Benutzer vertreten. Außer den Telefongebühren fallen etwa 20,– bis 50,– DM pro Jahr an Benutzungsgebühren an.

#### Gruppe: TEX

#### UseNet

Das UseNet ist ein weltweites Netz, an dem vor allem Universitäten und größere Firmen, aber auch private Mailboxen teilnehmen. Das im UseNet benutzte Protokoll heißt UUCP, was für Unix to Unix<sup>2</sup> Copy steht. Damit wird auch klar, welches Betriebssystem die meisten angeschlossenen Rechner haben. Nach

<sup>2</sup> Unix ist ein eingetragenes Warenzeichen von AT&T.

Schätzungen gibt es weltweit über 500 000 angeschlossene Systeme. Mittlerweile gibt es UUCP auch fur andere Rechner, z.B. Amiga. UUCP ist im Vergleich ¨ relativ schwierig zu installieren, aber wer zu Hause einen Unix-Rechner stehen hat, der sollte das nach einer Weile auch schaffen. Wer studiert oder an einer Uni arbeitet, kann möglicherweise dort direkt Zugang zum UseNet bekommen. Im UseNet gibt es keine Mailboxen, jeder Rechner überträgt die Daten jeweils zum nächsten Rechner. Auf dem Rechner sind dann User eingerichtet, die Mail und News lesen. Diese Begriffe stammen ursprünglich aus dem UseNet. Die Datenübertragung im UseNet ist in der Regel sehr schnell, da sie größtenteils uber Standleitungen zwischen den Universitäten läuft. Zu den Telefongebühren kommt noch eine Volumengebühr hinzu. Das UseNet ist für private Teilnehmer wahrscheinlich das teuerste Netz, gleichzeitig hat man dort aber auch das mit Abstand größte Informationsangebot und kann sogar ganze Programmpakete auf diesem Wege beziehen. Die benötigte Software ist entweder beim Betriebssystem schon dabei oder ist Public Domain.

Gruppen: DE.COMP.TEX, SUB.TEX, COMP.TEXT.TEX (engl.)

#### Z-Netz

Die meisten Boxen verwenden ein Befehls-Interface. Das Z-Netz umfaßt zur Zeit etwa 230 Boxen. Die Mail-Laufzeit beträgt etwa ein bis vier Tage. Im Durchschnitt entstehen neben den Telefongebuhren 40,– bis 50,– DM Kosten ¨ pro Jahr. Das Z-Netz hat als Ziel, nicht nur Rechner-Netz zu sein, sondern auch " normale" Themen aus dem Leben zu bieten.

Area: /T-NETZ/TEX

# Wie geht's los?

Nachdem man sich ein Modem gekauft hat, muß man die Telefonnummer einer Mailbox herausfinden. Dazu eignet sich die Zeitschrift c't zum Beispiel (siehe Rubrik "Club" im Inhaltsverzeichnis). Normalerweise liegt in jeder Mailbox<br>sine Liste von weiteren Meilboxen, Nech ein Wert: Nicht is de Meilbox nimmt eine Liste von weiteren Mailboxen. Noch ein Wort: Nicht jede Mailbox nimmt an einem Netz teil. Es gibt auch reichlich Mailboxen, die ganz alleine fur sich ¨ sind (die armen Computer, haben ja gar keinen mit dem sie sich unterhalten können!). Man sollte also darauf achten, sich die Nummer einer vernetzten Box zu besorgen; welches Netz man nimmt, kann man sich ja oben aussuchen. In den vernetzten Boxen liegt meistens auch der Gateway-Ratgeber [1]. Er ist sehr hilfreich beim Start ins NetLand. Beim Durchlesen aber keine grauen Haare kriegen, man muß nicht alles gleich verstehen.

#### Literatur

- [1] Michael Keukert: Gator Ausgabe 10, Gateway Ratgeber; Elektronischer Artikel.
- [2] Gene Spafford, Chip Salzenberg: What is UseNet? Elektronischer Artikel.
- [3] Michael Keukert: Fernweh elektronisch Streifzug durch die Grund $lagen \, der \, Datenfernübertraa una, c't 11/90, 82 ff.$
- $[4]$  MICHAEL KEUKERT: Schoß- und Höllenhunde Die schillernde Welt der privaten Netzwerke in Deutschland, c't 3/91, 44 ff.
- [5] Bart Anderson, Bryan Costales, Harry Henderson: UNIX Communications, Indianapolis, USA 1987.
- [6] NILS-HENNER KRÜGER, VOLKER HÜTTENRAUCH: Persönliche Gespräche auf der DANTE'92 in Hamburg.

# $A_MS$ -LAT<sub>E</sub>X

Horst Szillat

# Wozu ein neues Makropaket?

Vergleicht man TEX mit einem Verlag, so ist PlainTEX der Setzer mit seinem Setzkasten. Aber welcher Autor m¨ochte sein Werk einem Setzer diktieren? So war es folgerichtig, daß Makropakete entstanden, die sich zum Autoren wie der Lektor eines Verlages verhalten. Der Autor erklärt nicht mehr, wo-was-wie gesetzt werden soll, sondern gibt ein Manuskript mit einer Reihe von Auszeichnungen ab. Der Lektor erklärt dem Setzer dann die Details.

Zwei wichtige Makropakete sind  $A\mathcal{M}S$ -TEX und LATEX. Je nach gedachtem Verwendungszweck und Intension der Entwickler unterscheiden sich aber beide Pakete.

AMS-TEX wurde fur die Publikationen der AMS (American Mathematical So- ¨ ciety) entwickelt. Entsprechend gibt es ein typisches Design, erweiterte Zeichens¨atze (etwa alle Zeichen, die in AMS-Publikationen je verwendet wurden) und sehr vielfältige Makros zur Beschreibung mathematischer Formeln. Alles in allem ist  $A_{\mathcal{M}}S$ -T<sub>E</sub>X ein Mittel, das ganz besonders den Autoren mathematischer Artikel angepaßt ist.

 $\text{LATEX} \longrightarrow A$  Document Preperation System — wurde dagegen wesentlich zur allgemeinen Verwaltung von Dokumentstrukturen (automatische Inhaltsverzeichnisse, etc., ohne, daß der Nutzer sich um Details zu kümmern hat) entwickelt. Für allgemeine Zwecke ist es damit wesentlich bequemer zu nutzen.

Was liegt näher als beides zu verknüpfen? Klar kennen wir doch — LAMS-TFX! Nein —  $A_{\mathcal{M}}S$ -LAT<sub>E</sub>X! Ist doch das selbe, oder? Nein, eben nicht.

Wenn man zwei Sachen vereinen will, gibt es erst einmal zwei Wege, so herum oder anders herum. LAMS-TEX ist  $A\text{M}$ S-TEX um LATEX erweitert und  $A\text{M}$ S- $\text{LATEX}$  ist  $\text{LATEX}$  um  $\mathcal{A}\text{M}\mathcal{S}\text{-TEX}$  erweitert. Soweit jedenfalls das Grundsätzliche, Details später.

Obwohl nun ähnliche Funktionen angestrebt sind, hat man wieder zwei Makropakete, zwischen denen man sich entscheiden muß. Ich bin zwar der Meinung, daß  $A_{\mathcal{M}}S$ -LAT<sub>E</sub>X (für uns) das geeignete ist, mußte aber feststellen, daß L $A_{\mathcal{M}}S$ -TEX bekannter ist<sup>1</sup>. Das hat mich dazu bewogen, diesen Beitrag zu schreiben.

Die TEXnischen Vorteile von  $A_{\mathcal{M}}$ S-LAT<sub>E</sub>X gegenüber LAT<sub>E</sub>X sind:

- $-$  Insbesondere für theoretisch orientierte Mathematiker stehen bessere Formelkonstruktionen zur Verfügung.
- $-$  Wiederum insbesondere für Mathematiker interessant ist der Reichtum an mathematischen Symbolen.
- Es gibt eine Reihe von Style-Files, die ein wissenschaftlicheres Design als  $\LaTeX\$  mit seinen etwas klotzigen Überschriften erzeugen. Dazu kommen auch zus¨atzliche Makros zur Beschreibung der Daten einer Titelseite eines Preprints (e-Mail, bibliographische Daten, etc.).
- Durch die Integration des NFSS (New Font Selection Scheme von F. Mittelbach und R. Schöpf) gibt es einen einfachen Mechanismus, mit dessen Hilfe der Nutzer neue Fonts derart einbinden kann, daß diese automatisch an allen Größenwahlmakros teilnehmen. Wer jemals versucht hat, mit \newfont Frakturbuchstaben zu laden, und feststellte, daß diese in den Formeln immer die falsche Größe hatten, weiß, wovon ich rede. Das gleiche betrifft die Integration fremder Schriften (z.B. Kyrillisch) in normalen Fließtext.

<sup>&</sup>lt;sup>1</sup> Selbst die explizite Nutzung des Wortes  $A\mathcal{M}S$ -LAT<sub>F</sub>X führte schon zur Reaktion Aha,  $LAMS$ -T<sub>E</sub>X.

Leider kenne ich LAMS-TEX nicht, so daß ich in den genannten Punkten keinen Vergleich ziehen kann. Jedenfalls hat  $A_{\mathcal{M}}S$ -LAT<sub>E</sub>X gegenüber L $A_{\mathcal{M}}S$ -TEX einen entscheidenden außer-TEXnischen Vorteil.

 $A_{\mathcal{M}}\mathcal{S}\text{-}\mathbb{F}_{\mathbb{F}}\mathbb{X}$  ist das System, daß sowohl auf das bei uns gebräuchliche LAT<sub>E</sub>X aufsetzt, als auch von der AMS, also Amerikanern, unterstutzt wird. Was wol- ¨ len wir Europäer mehr?

# Installation

Um  $A_{\mathcal{M}}\mathcal{S}\text{-}L\mathcal{A}_{\mathbf{F}}$  installieren zu können braucht man erst einmal ein funktionierendes LAT<sub>E</sub>X. Will man die AMS-Fonts integrieren, so braucht man auch die AMS-Fonts-Installation 2.0<sup>2</sup>.

Das derzeit aktuelle  $A_{\mathcal{M}}S$ -LAT<sub>E</sub>X ist die Version 1.1, die sich von der Version 1.0 im wesentlichen durch die Fehlerbeseitigung und eine überarbeitete Dokumentation unterscheidet.

Man bekommt (je nach Quelle) z.B. eine 650 kB große zip-Datei<sup>3</sup>. Diese muß mit Unterverzeichnissen (Option: e//) entpackt werden.

Das Unterverzeichnis-System enthält eine Reihe von Dokumentationen. Da sind erst einmal kurze read.me-Dateien. Die eigentliche Beschreibung der Installation und eine Beschreibung der Nutzung von  $\mathcal{A}_{\mathcal{M}}$ S-LAT<sub>E</sub>X befinden sich in der  $\text{LAT}_E$ X-Datei amslatex.tex. Weiterhin findet man die  $\mathcal{A}_{\mathcal{M}}$ S-LAT<sub>E</sub>X-Beispieldateien testart.tex und testbook.tex, die man aber erst nach erfolgter Installation übersetzen kann

Zwei Unterverzeichnisse enthalten die Dateien, die zur Installation und zum Betrieb benötigt werden.

Das Unterverzeichnis-System enthält auch ein (amerikanisches)  $\text{LFT}_{\text{F}}X$ , also die Dateien 1 plain.tex und latex.tex. Der Grund dafür ist, daß  $A\mathcal{M}S$ -LAT<sub>EX</sub> auf LAT<sub>E</sub>X aufbaut und dazu ein nicht zu altes LAT<sub>E</sub>X gebraucht wird. Wer ein neueres  $(I)$  IAT<sub>E</sub>X hat, nimmt naturlich dieses.

(An dieser Stelle scheint mir eine Information außerhalb meines Themas nötig. Bisher mußte jede neue LAT<sub>E</sub>X-Variante für den nichtenglischen Gebrauch überarbeitet werden. Diese hieß dann ILAT<sub>E</sub>X – International LAT<sub>E</sub>X. Mit dem, u.a. bei der Hamburger Tagung DANTE '92 verteilten, LAT<sub>E</sub>X 2.09 vom 25. März  $1992^4$ ist damit Schluß. Nun ist LAT<sub>E</sub>X immer international. Man beachte insbe-

 $2$  DANTE eV.: auf DISK015, amsfonts.zip Version 2.1, Entpackoption müßte -d sein.

 $3$  DANTE e.V.: auf DISK014, amslatex.zip, Entpackoption müßte -d sein.

 $4$  DANTE eV.: auf DISK016, latex.zip, Entpackoption müßte  $-d$  sein.

sondere die Datei lhyphen.tex, in der die Liste der Trenntabellen eingetragen ist, und die explizit zur Anderung freigegeben wurde.) ¨

Bei den meisten TEX-Installationen sind die wichtigsten Formatdateien (\*plain\*.fmt, die die vorubersetzten Makropakete enthalten) schon dabei, so ¨ daß sich die Nutzer nicht um die Generierung der Formatdateien kümmern müssen. Für die Installation von  $A_{\mathcal{M}}\mathcal{S}\text{-}L\mathcal{A}_{\mathbb{R}}\mathbb{R}$  muß eine neue Formatdatei erzeugt werden. Dies geschieht mit einem Programm, das initex heißt. (Bei emT<sub>EX</sub> ist es die tex.exe mit der Option -i). Wer mit den T<sub>EX</sub>-Installationen ein wenig vertraut ist, sollte diese Prozedur mit Hilfe der Beschreibungen der  $T_{\text{F}}$ X-Installation und von  $\mathcal{A}_{\mathcal{M}}$ S-L<sup>a</sup>T<sub>E</sub>X schaffen. Andernfalls ist ein T<sub>E</sub>X perte zu Rate zu ziehen.

Bei der Generierung der Formatdatei hat der Installierende einige Freiheiten. Da ist z.B. die Frage, ob nur die LAT<sub>EX</sub>-Fonts, oder auch alle AMS-Zeichensätze integriert werden sollen. Es muß auch entschieden werden, ob nur die LAT<sub>E</sub>X-Makros oder alle AMS-Makros geladen werden sollen. Zur Begriffsverwirrung: Bei der Minimalvariante bekommt man eine Formatdatei, die dem gewöhnlichen LaT<sub>E</sub>X entspricht, nur daß sie das NFSS enthält. Dieses wird dann auch nicht  $A_{\mathcal{M}}S$ -L<sup>a</sup>T<sub>E</sub>X, sondern L<sup>a</sup>T<sub>E</sub>X mit New Font Selection Scheme genannt. Bei den heute üblichen Rechnerresourcen wird man sich sogar im PC-Bereich häufig gleich für die Maximalvariante entscheiden. Das bewahrt einen vor Problemen, wenn man nur schnell mal ...

Um diese "Freiheiten" zu verstehen, soll der Aufbau von  $\mathcal{A}_{\mathcal{M}}$ S-LAT<sub>E</sub>X als Schalenmodell vorgestellt werden.  $A_{\mathcal{M}}S$ -LAT<sub>E</sub>X ist

- erst einmal  $\text{LFT}_\text{F}X$
- aber mit NFSS (New Font Selection Scheme)
- $-$  mit welchem durch die Installation zusätzliche Fonts eingebunden sein können
- und welches dem Nutzer erlaubt, weitere Fonts einzubinden
- weiterhin gibt es zus¨atzliche Dokumentstil-Optionen mit einem anderen Layout
- und darauf aufbauend, neue Umgebungen, Makros, etc.

#### Alte und neue Probleme

Gewöhnlich ist es so, daß man keine Probleme löst, sondern nur alte Probleme gegen neue eintauscht. Wenn die neuen Probleme besser sind, so nennt man dieses Fortschritt. Dabei ist Neues immer erst einmal deshalb problematisch, weil es neu ist.

Mit einem normalen  $\text{LipX}$  kann man auf einem gewöhnlichen PC (auch XT) arbeiten. Will man aber die Optionen von  $A_{\mathcal{M}}S$ -LAT<sub>E</sub>X ausschöpfen, so reicht der Speicherplatz nicht mehr aus. Auf einem PC muß man dann (DOS, OS/2 v1.x) ein BigTF $X^5$  nehmen. Das ist dann langsamer und benötigt etwa 1MB Zusatzspeicher. Wer einen 386-er und genügend RAM hat, kann jedoch (DOS, OS/2 v2.0) mit emTFX 386 alle Probleme auf einmal lösen. Da fast alle tex.exe andere Formatdateien haben, muß man sich vor der Installation von  $A_{\mathcal{M}}S$ - $\text{LATEX}$  entscheiden, welche tex.exe die adäquate ist. Auf den "großen" Rechnern sollte es derartige Probleme nicht geben, da die dortigen tex.exe in der Regel als BigT<sub>F</sub>X, also mit genügend Speicherplatz, generiert wurden.

Die (nur englisch vorliegende) Dokumentation des  $A\mathcal{M}S$ -LaT<sub>EX</sub>-Pakets ist auf den LAT<sub>E</sub>X-Nutzer zugeschnitten. Das heißt, daß nur die Unterschiede zu LAT<sub>E</sub>X beschrieben werden. Leider ist  $A_{\mathcal{M}}S$ -LAT<sub>E</sub>X zu LAT<sub>E</sub>X nicht vollständig abwärtskompatibel. Die Anwendung einiger  $\text{Lipx-Konstrukte}$  ist in  $\mathcal{A}_{\mathcal{M}}\mathcal{S}\text{-Lipx}$  fehlerhaft oder wird einfach ignoriert. Das Hauptproblem (aber nicht das einzige) ist dabei die Fontanwahl. Die Fontanwahlmakros (\bf, \sl ...) in LAT<sub>E</sub>X konnten sowohl im Text- als auch im Mathematikmodus $^6$  verwendet werden. Im NFSS ist damit (endlich) Schluß. Im Mathematikmodus gibt es spezielle Umschaltmakros. Die alten werden (leider kommentarlos) ignoriert. Darüber hinaus wirken die Fontauswahlmakros auch im Fließtext anders. So kann es Probleme beim Austausch von  $(\mathcal{A}_{\mathcal{M}}S)$ LAT<sub>E</sub>X-Textquellen geben. Um in Sachen Fontanwahl zum "alten" L<sup>a</sup>T<sub>E</sub>X kompatibel zu bleiben, gibt es die Dokumentstiloption oldlfonts.sty, die in der Liste der optionalen Parameter von \documentstyle vor german stehen muß.

Probleme wird es auch mit selbstgeschriebenen oder -adaptierten Style-Files geben.

<sup>5</sup> Historisch arbeitet TEX nicht mit einer dynamischen Speicherverwaltung. Mit BigTEX wird eine tex.exe bezeichnet, wenn sie so kompiliert wurde, daß sie intern mit größeren Feldern arbeitet. Wegen deren Speicherverwaltung gab es gerade bei PC's Probleme damit.

<sup>6</sup> Das betrifft im Mathematikmodus nur die Buchstaben, also keine mathematischen Symbole. Wer den Unterschied jetzt nicht gleich sieht, sollte unbedingt noch einmal die entsprechenden Kapitel eines LATEX-Buches studieren.

Leider gibt es zwei Wermutstropfen. Es gibt (noch) kein SLITEX für  $A\mathcal{M}S$ -LaTEX, und es gibt in den kommutativen Diagrammen keine diagonalen Strukturen.

#### Literatur

- [1] H. Kopka. LAT<sub>E</sub>X: Eine Einführung.  $Addison-Wesley$
- [2] H. Kopka. LAT<sub>E</sub>X: Erweiterungsmöglichkeiten.  $Addison-Wesley$
- [3]  $A\mathcal{M}S$ -LAT<sub>E</sub>X Version 1.1. Users's Guide (amslatex.tex)
- [4] R. Schöpf. New Font Selection Scheme. Tutorium während der 5. Mitgliederversammlung von DANTE e.V., Dresden 1991

Ich möchte Herrn Dr. R. Schöpf für seine kritischen Hinweise zu meinem Manuskript danken.

# Neue BIBTFX-Style-Files: Die adaptable family

Hans-Hermann Bode

#### Zusammenfassung

Es wird eine neue Familie von BibTEX-Style-Files vorgestellt, die von den Standard-Style-Files abgeleitet ist und sich durch nachträgliche Anpaßbarkeit von Layout und Füllwörtern seitens des Benutzers oder der Benutzerin<sup>1</sup> auszeichnet. Das Paket umfaßt neben den eigentlichen Stilen Dateien mit Definitionen, die automatisch eine englische oder deutsche Bibliographie mit ausgeschriebenen oder abgekürzten Füllwörtern erzeugen und außerdem die volle Kompatibilität bestehender BIBTEX-Datenbanken zu den neuen Stilen sowie umgekehrt die Verträglichkeit neuer Datenbanken zu den alten Stilen herstellen.

Mit BIBTEX steht dem LATEX- wie dem plain-TEX-Anwender ein außerordentlich leistungsfähiges Werkzeug zur Verfügung, um Bibliographien zu Artikeln, Berichten, Büchern und *literate programs* zu erstellen. Mußte man früher mühsam alle zitierten Literaturstellen zusammensuchen, alle Angaben — oft immer wieder dieselben — per Hand eintippen (möglichst ohne Fehler bei Seitenangaben, Bandnummern, Jahreszahlen usw. zu machen) und sich schließlich auch noch um Layout-Fragen kümmern, so beschränkt sich diese Arbeit mit BIBT<sub>EX</sub> auf

 $^1$  Im folgenden gilt die Fußnote auf Seite v von Knuths fundamentalem Werk [1] sinngemäß.

die einmalige Eingabe der bibliographischen Informationen in eine Literaturdatenbank und das Aufrufen von \cite-Kommandos mit einem Schlüssel für das zu zitierende Werk. BibTEX stellt dann die Literaturliste zusammen und sorgt auch für ein konsistentes Aussehen derselben.

BIBTEX ist "offizieller" Bestandteil des LAT<sub>EX</sub>-Makropakets und von Lamport<br>in [2] heschrieben eine deutsche Fessung findet men etwa bei Kenke [9] in [3] beschrieben, eine deutsche Fassung findet man etwa bei Kopka [2]. Darüberhinaus erlaubt das zur Standard-BIBTFX-Distribution gehörige Makropaket btxmac.tex auch die Verwendung unter plain-TEX und zwar mit der gleichen Benutzerschnittstelle (dieses Makropaket ist auch mit dem WEB-System für strukturierte Dokumentation kompatibel, so daß BIBTFX auch beim literate programming eingesetzt werden kann). Oren Patashnik, der Autor des BibTEX-Programms, legt mit [4] ein Manual für BIBTEX-Benutzer vor, das im Gegensatz zu den zuvor genannten Stellen die jeweils aktuelle Version dokumentiert und das in einer Datei btxdoc.tex jeder BibTEX-Implementation beigegeben sein sollte. Die Kenntnis wenigstens einer der angegebenen Quellen wird hier vorausgesetzt und nicht weiter auf allgemeine Grundlagen der Benutzung von BibTEX eingegangen.

Das Schlußkapitel von Patashniks Manual — herausgegeben als separates Dokument [5] — beschreibt Möglichkeiten der Erzeugung von Style-Files, die das Layout der Bibliographie bestimmen. Vier solcher Style-Files (plain, unsrt, alpha und abbrv) gehören zum Standardumfang von BIBTFX. Weitere Styles — wie siam, ieeetr oder apalike — wurden von Patashnik u. a. erstellt, in erster Linie, um den Anforderungen bestimmter Zeitschriftenherausgeber zu entsprechen. Die Erzeugung von solchen Styles, auch wenn es nur um relativ geringfügige Abänderungen vorhandener Stile geht, ist allerdings ein recht muhsamer Vorgang (man muß Programme in einer Spezialsprache mit Post- ¨ fixnotation schreiben), der die meisten BIBTFX-Anwender überfordern dürfte. Aus diesem Grund entstand die adaptable family, die eine einfache Anpassung an persönliche oder fremde Vorstellungen erlaubt.

# Die Styles

Das grundsätzliche Aussehen der Bibliographie wird auch bei den anpaßbaren Versionen durch den jeweiligen, im \bibliographystyle der TFX-Quelle gewählten Stil festgelegt. Dieser bestimmt im wesentlichen, welche Informationen überhaupt auszugeben sind und in welcher Reihenfolge diese angeordnet werden sollen; darüberhinaus sind für jeden Stil eine Reihe von festen, unveränderlichen Merkmalen vorgegeben, die in Tabelle 1 für die sechs Stile der adaptable family zusammengefaßt sind.

| Stil    | numerisch      | sortiert       | initial        | klein          | kurz           | titellos |
|---------|----------------|----------------|----------------|----------------|----------------|----------|
| aplain  | Jа             | .1a            | nein           | 1a             | nein           | nein     |
| aunsrt  | <sub>1</sub> a | nein           | nein           | 1a             | nein           | nein     |
| aalpha  | nein           | <sub>1</sub> a | nein           | 1a             | nein           | nein     |
| aabbrv  | 1a             | Jа             | , ja           | , ja           | <sub>1</sub> a | nein     |
| anotit  | 1a             | <sub>1</sub> a | ja             | <sub>1</sub> a | ]a             | Ja       |
| aunsnot | 1a             | nein           | <sub>1</sub> a | <sub>1</sub> a | Jа             | Jа       |

Tabelle 1: Übersicht der Stile mit ihren Attributen.

Alle Stile bis auf aalpha erzeugen numerische Marken zur Kennzeichnung der Zitate (" $[1]^{\mu}$ , " $[2]^{\mu}$  usw.), während aalpha die Marken alphanumerisch,<br>i elle eus Künseln für die Autorenannen und Exseksinungsiehe gueenwan i. allg. aus Kürzeln für die Autorennamen und Erscheinungsjahr, zusammensetzt (z. B. "[knu73]"). Bei aunsrt und aunsnot erscheint die Bibliographie in der Peilungfalse der Zitate heit der enderen Stillen mind die nach Autonome der Reihenfolge der Zitate, bei den anderen Stilen wird sie nach Autorennamen, Erscheinungsjahren usw. sortiert. Das Attribut "initial" zeigt an, ob die Vornamen der Autoren abgekürzt werden oder nicht; das erstere ist der Fall für aabbry, anotit und aunsnot, die zudem im Unterschied zu den übrigen Stilen als "kurz" gekennzeichnet sind (die Bedeutung dieses Attributs wird im<br>nächsten Abschnitt splicht). Alle Stile setzen Greßbuchstehen, die in Titeln nächsten Abschnitt erklärt). Alle Stile setzen Großbuchstaben, die in Titeln von Zeitschriftenartikeln — sofern diese überhaupt ausgegeben werden — vorkommen und nicht am Satzanfang stehen, in Kleinschreibung um (Attribut ", "sicht", "dies ist zwar im deutseine Trief mehr geeignet, hast sich aber leichten unterdrücken (s. die Erörterung am Ende dieses Artikels). Schließlich zeichnen klein"); dies ist zwar für deutsche Titel nicht geeignet, läßt sich aber leicht sich die Stile anotit und aunsnot dadurch aus, daß die Titel von Zeitschriftenartikeln unterdrückt werden, wie es etwa in der physikalischen Literatur durchgängig üblich ist.

Insgesamt entsprechen die Stile aplain, aunsrt, aalpha und aabbrv — wie auch aus der Namensgebung hervorgeht — den vier Standardstilen von BibTEX (Patashniks plain family), während anotit und aunsnot hinzugefügt wurden, um eine Lücke zu schließen.

#### Anpassung von Layout und Füllwörtern

Die Anpassung der a-Stile erfolgt durch Definition bestimmter TEX-Makros; andererseits funktionieren die Stile nicht, wenn diese Makros undefiniert sind. Die Definition geschieht zweckmäßigerweise über ein **@PREAMBLE-Kommando**, das sich in einer der bibliographischen Datenbanken befindet (vgl. das nächste

| Makroname  | Bedeutung                                                |  |  |  |
|------------|----------------------------------------------------------|--|--|--|
| \abtype    | Definiert die Schriftauszeichnung einzelner Felder eines |  |  |  |
|            | Bibliographieeintrags.                                   |  |  |  |
| \abphrase  | Legt die Füllwörter fest.                                |  |  |  |
| \abmonth   | Enthält die Monatsnamen.                                 |  |  |  |
| \abedition | Stellt Bezeichnungen für Auflagen eines Buches zur       |  |  |  |
|            | Verfügung ("Erste", "Zweite", "Dritte" usw.).            |  |  |  |
| \abchapter | Gibt Namen für bestimmte Segmente eines Schriftstücks    |  |  |  |
|            | zurück ("Abschnitt", "Absatz", "Anhang" oder "Teil").    |  |  |  |

Tabelle 2: Zusammenstellung der verwendeten Makros.

Kapitel). Die a-Styles definieren einen Schalter abfull, der in Abhängigkeit davon, ob es sich um einen " Kurzstil" handelt oder nicht (s. Tab. 1), den Wert false oder true bekommt. So können sich die Makros automatisch darauf einstellen, Füllwörter abzukürzen oder voll auszuschreiben.

Die fraglichen Makros sind in Tab. 2 zusammengestellt. Alle Makronamen beginnen mit ab. Während \abtype für die Schriftauszeichnung verantworlich ist, haben alle anderen Makros mit Füllwörtern zu tun und erlauben sprachspezifische Anpassungen sowie Unterscheidung zwischen "Kurz-" und "Vollstilen".<br>Es felgen deteilligte Beschneibungen der Melgres mit ihrer Benemetern. Es folgen detaillierte Beschreibungen der Makros mit ihren Parametern.

#### abtype

Die Layoutsteuerung wird über das Makro \abtype vorgenommen. Die a-Stile schreiben die meisten Felder eines Eintrags indirekt über einen Aufruf von \abtype in die Bibliographie, wobei zwei Argumente ubergeben werden: eine ¨ Codenummer für die Art des Feldes und der in das Feld einzutragende Text. Dieser kann dann vom Makro beliebig formatiert zuruckgegeben werden. Die ¨ Codewerte für den ersten Parameter von **\abtype** findet man in Tab. 3.

Durch eine Definition der Form

```
\def\abtype##1##2{%
\ifcase##1{\sc##2}\or"'##2"'\or{\em##2\/}\or{\bf##2}\or%
(\##2)\tor(\##2)\lelse##2\fi}}
```
also erreichte man beispielweise, daß Autorennamen in KAPITÄLCHEN, Buchtitel in "Anführungszeichen" und Zeitschriftentitel *kursiv* gesetzt werden und daß Bandnummern von Zeitschriften fett erscheinen, während Heftnummern

Ξ

| Code      | Bedeutung                      |
|-----------|--------------------------------|
| $\Omega$  | Namen von Autoren und Editoren |
| $1 \quad$ | Titel von Büchern und Reihen   |
| 2.        | Zeitschriftentitel             |
| 3         | Bandnummern von Zeitschriften  |
| 4         | Heftnummern von Zeitschriften  |
| 5.        | Datumsangaben                  |

Tabelle 3: Der erste Parameter von abtype.

ebenso wie Datumsangaben geklammert werden. Vorsichtshalber wurde noch eine \else-Klausel angefugt, die bewirkt, daß bei Aufruf des Makros mit einem ¨ undefinierten Codewert das zweite Argument unformatiert zuruckgegeben wird ¨ (für die Original-a-Stile wäre dies nicht erforderlich).

#### abphrase

Der größte Teil der Füllwörter wird durch **\abphrase** abgedeckt. Das Makro hat einen Parameter, der wieder eine Codenummer darstellt. Die vorkommenden Werte zeigt Tab. 4.

Ein Beispiel für eine geeignete Definition von **\abphrase** mit ausgeschriebenen, deutschen Füllwörtern wäre<sup>.</sup>

```
\def\abphrase##1{%
\ifcase##1{ und }\or{}\or{ und andere}\or%
{ (Herausgeber)}\or{ (Herausgeber)}\or%
{ aus }\or{ in }\or{In }\or%
{Band}\or{Band}\or{Nummer}\or{Nummer}\or%
{ Auf"|lage}\or{Seiten}\or{Seite}\or{Kapitel}\or%
{Bericht}\or{Diplomarbeit}\or{Dissertation}\fi}
```
#### abmonth

Einfacher als die vorangegangenen Makros ist \abmonth: Es wird mit einer Zahl zwischen 1 und 12 als Argument aufgerufen und sollte die Bezeichnung für den entsprechenden Monat zurückgeben; also etwa

```
\def\abmonth##1{\ifcase##1\or Januar\or Februar\or M"arz\or
 April\or Mai\or Juni\or Juli\or August\or September\or
```
Tabelle 4: Der Parameter von abphrase.

| Code           | Bedeutung                                                         |
|----------------|-------------------------------------------------------------------|
| $\theta$       | Bindewort zwischen zwei oder vor dem letzten Namen einer Liste    |
|                | $($ "und" $)$                                                     |
| $\mathbf{1}$   | Satzzeichen vor dem letzten Bindewort einer Namensliste (im Deut- |
|                | schen nichts, im Englischen ein Komma)                            |
| $\overline{2}$ | Ersatz für Namen von Mitautoren und Mitherausgebern ("u. a."      |
|                | oder "et al.")                                                    |
| 3              | Bezeichnung für mehrere Herausgeber (z. B. "Editoren")            |
| 4              | Bezeichnung für einen Herausgeber ("Editor")                      |
| $5^{\circ}$    | Wort nach der Bandnummer einer Reihe oder Kreuzreferenz ("aus")   |
| 6              | Wort nach der Ausgabennummer einer Reihe ("in")                   |
| 7              | Wort vor Querverweisen auf Bücher, Artikel usw. ("In")            |
| 8              | Wort vor einer Bandnummer mitten im Satz ("volume" auf Eng-       |
|                | lisch, aber "Band" auf Deutsch)                                   |
| 9              | dto. am Satzanfang ("Volume" bzw. erneut "Band")                  |
| 10             | Wort vor einer Reihennummer mitten im Satz ("Nummer")             |
| 11             | dto. am Satzanfang (im Deutschen dasselbe)                        |
| 12             | Wort hinter einer Auflagennummer ("Auflage")                      |
| 13             | Wort vor mehreren Seitennummern ("Seiten")                        |
| 14             | Wort vor einer einzelnen Seitennummer ("Seite")                   |
| $15\,$         | Wort vor einer Kapitelnummer ("Kapitel")                          |
| 16             | Bezeichnung für einen Forschungsbericht ("Technical Report")      |
| 17             | Bezeichnung für eine Diplomarbeit ("Master's thesis")             |
| 18             | Bezeichnung für eine Doktorarbeit ("PhD Thesis")                  |

 $\equiv$ 

#### Oktober\or November\or Dezember\fi}

Man beachte, daß vor Januar bereits ein \or stehen muß, da dieser Monat den Code 1 hat und nicht 0. Desweiteren gilt, daß die Definition von \abmonth nur dann einen Effekt hat, wenn in den Bibliographiedatenbanken von den vordefinierten Strings jan, feb, ..., dec Gebrauch gemacht wird — es sei denn, man ruft das Makro direkt auf, wovon man jedoch im Hinblick auf mögliche Kompatibilitätsprobleme mit anderen Styles oder zukünftigen Versionen der anpaßbaren Stile Abstand nehmen sollte.

#### abedition

Ein weiteres Makro mit einem numerischen Wert als Parameter ist \abedition. Die übergebene Zahl bezeichnet eine Auflagennummer und es sollte ein entsprechender String zurückgegeben werden, z. B.:

#### \def\abedition##1{\ifcase##1\or Erste\or Zweite\or Dritte\or Vierte\or F"unfte\or Sechste\or Siebte\or Achte\or Neunte\or Zehnte\else?\fi}

In den anpaßbaren Stilen existieren vordefinierte Strings first, second, ... , tenth, die man aus den gleichen Gründen wie oben für das EDITION-Feld der Bibliographieeinträge verwenden sollte. Ein Problem ergibt sich, wenn eine Auflagennummer größer als 10 benötigt wird; in diesem Fall sollte man das Makro entsprechend erweitern und zusätzliche Strings durch @STRING-Kommandos definieren.

#### abchapter

Schließlich ist noch ein Makro mit einem Code zwischen 0 und 3 für Bezeichnungen verschiedener Segmente eines Dokuments zu definieren. Die Bedeutung ergibt sich unmittelbar aus dem Beispiel

#### \def\abchapter##1{\ifcase##1Abschnitt\or Absatz\or Anhang\or Teil\fi}

Auch für den Aufruf dieses Makros gibt es vordefinierte Strings, die man in den Datenbanken tunlichst benutzen sollte; sie heißen section, paragraph, appendix und part und sind gedacht für den Einsatz im TYPE-Feld mancher Einträge, mit welchem sich das CHAPTER-Feld umwidmen läßt.

#### Benutzungshinweise

Zum Glück braucht man die im letzten Kapitel vorgestellten Makros nicht selbst einzugeben, sie sind vielmehr bereits in der Datei apreamble.tex enthalten, die zum Lieferumfang des Pakets gehört. Sie stellt in Abhängigkeit vom abfull-Schalter ausgeschriebene oder abgekürzte Füllwörter zur Verfügung. Mehr noch, diese Datei enthält neben den deutschen Füllwörtern auch äquivalente Definitionen in englischer Sprache. Die Auswahl zwischen den beiden Sprachversionen wird automatisch getroffen, und zwar nach folgenden Kriterien:

- $-$ Ist das Makropaket german.sty *nicht* geladen, wird die englische Version genommen.
- $-$  Wird dagegen festgestellt, daß german.sty eingelesen wurde, hängt die Sprachauswahl vom eingestellten \language-Wert ab:
	- ∗ Ist dieser gleich \german oder \austrian, wird die deutsche Version gewählt.
	- ∗ In allen anderen F¨allen ist es wieder die englische.

Auf diese Weise sollten zumindest alle diejenigen zufriedengestellt sein, die entweder nur englische Dokumente verfassen oder unter Benutzung von german.sty sowohl englische als auch deutsche Texte schreiben. Naturlich ¨ steht es jedem frei, apreamble.tex um zusätzliche Sprachen zu erweitern oder die mittels **\abtype** vorgenommenen Formatierungen nach eigenem Gutdünken abzuändern.

Damit der oben vorgestellte Mechanismus zur Sprachauswahl funktioniert, muß die Datei german.sty — wenn überhaupt — vor apreamble.tex eingelesen werden. Dies sollte im Zusammenhang mit LAT<sub>EX</sub> kein Problem darstellen, da german für gewöhnlich als Dokumentstiloption verwendet wird. Wie oben erw¨ahnt l¨aßt sich BibTEX aber auch mit plain-TEX nutzen, wenn das Makropaket btxmac.tex eingebunden wird; hier ist dann sicherzustellen, daß der Befehl \input german vor \input apreamble (bzw., wie im nächsten Absatz erläutert, vor \bibliography{...}) erscheint. Alle zur *adaptable family* gehörigen Makros sind übrigens so abgefaßt, daß sie sowohl mit L<sup>AT</sup>EX als auch mit plain-TEX funktionieren; insbesondere vertragen sie sich auch mit dem WEB-System für strukturierte Dokumentation.

Weiterhin ist es natürlich erforderlich, daß apreamble.tex vor der eigentlichen Bibliographie eingelesen wird; auch dafür steht eine implizite Lösung bereit.

Es ist ohnehin vorteilhaft, wenn man eine oder mehrere bib-Dateien mit allgemeinen Definitionen (haupts¨achlich @STRING-Kommandos) anlegt und diese stets am Anfang der  $\tilde{\theta}$ uibliography-Liste aufzählt. Zum Lieferumfang der adaptable family gehören zwei solche Dateien, jourfull.bib und jourabbr.bib,  $\alpha$ die Namen für Zeitschriften — einmal in ausgeschriebener und zum anderen in abgekurzter Form — definieren, und zwar gerade die, welche in den Standard- ¨ Bibliographiestilen (der *plain family*) bereits vordefiniert sind<sup>2</sup>. Beide Dateien laden apreamble.tex automatisch am Anfang der Bibliographie. Alles, was man zur Nutzung der anpaßbaren Stile — abgesehen vom eventuellen Laden von btxmac — innerhalb eines Dokuments zu tun hat, beschränkt sich somit auf zwei Kommandos, die typischerweise so aussehen:

```
\bibliography{jourfull,user1,user2,user3}
\bibliographystyle{aplain}
```
Dabei sind user1, user2 und user3 irgendwelche Benutzerdatenbanken, jourfull kann natürlich auch durch jourabbr ersetzt werden (muß aber immer am Anfang der Liste stehen!) und statt aplain kann selbstverständlich ein beliebiger anderer anpaßbarer Stil verwendet werden. Es ist zu betonen, daß die Auswahl "ausgeschriebene oder abgekürzte Zeitschriftennamen" nicht vom<br>Bibliographisctil bestimmt wird, sondern durch Angele von isunfall oder Bibliographiestil bestimmt wird, sondern durch Angabe von jourfull oder jourabbr erfolgt.

Außerdem definieren die beiden Dateien jourfull.bib und jourabbr.bib Strings namens ifger, else und fi, die es auf einfache Weise ermöglichen, innerhalb der Datenbanken bei einzelnen Feldern von der automatischen Sprachauswahl zu profitieren. Beispielsweise könnte damit das NOTE-Feld eines Eintrags etwa folgendes enthalten:

```
ifger # "Wird demn{\"a}chst erscheinen." #
 else # "To be published." # fi
```
Wie man unschwer erkennt, handelt es sich um eine bedingte Anweisung: ifger sorgt dafür, daß der nachstehende Text ausgegeben wird, wenn die automatische Sprachauswahl sich für "deutsch" entschieden hat, e1se leitet die Alternative für den gegenteiligen Fall ein und fi schließt die ganze Konstruktion ab. Der Operator # verkettet die einzelnen Teile zu einem von TEX interpretierbaren Gesamtstring.

<sup>2</sup> Der Autor der adaptable family war der Meinung, daß die Auswahl dieser Zeitschriften zu speziell auf ein Fach bezogen ist, und hat die Definitionen daher in seinen Stildateien weggelassen. Unter Benutzung dieser beiden Dateien ist jedoch die volle Kompatibilität von Datenbanken, die für die Standardstile erstellt wurden, zu den anpaßbaren Stilen gewährleistet.

Gelegentlich mag es vorkommen, daß man die neuen, auf die adaptable family zugeschnittenen Datenbanken mit einem der Standardstile verwenden will. Dies stößt auf Schwierigkeiten, da die anpaßbaren Stile einige zusätzliche Strings definieren, von denen man sicherlich Gebrauch gemacht hat (genauer: machen sollte). Es steht aber eine Datei acompat.bib zur Verfügung, die alle zusätzlichen Strings nachträglich definiert. Bindet man diese noch vor jourfull.bib oder jourabbr.bib (die man für die oben beschriebenen Mechanismen weiterhin braucht) in die \bibliography-Liste ein, so steht einer Nutzung der Standardstile z.B. in der Form

#### \bibliography{acompat,jourfull,user1,user2,user3} \bibliographystyle{plain}

nichts mehr im Wege. Naturlich funktioniert die automatische Sprachauswahl ¨ jetzt nicht mehr bei den Füllwörtern, sondern nur noch bei den "handgemach-<br>ten" i faar Konstruktionen ten" ifger-Konstruktionen.

Abschließend noch eine Anmerkung zur Groß-/Kleinschreibung von Zeitschriftentiteln. Die Stile der plain family setzen solche stets in Kleinschreibung um; so wird z. B. aus

#### TITLE="A Horror Story about Integration Methods"

die Titelangabe "A horror story about integration methods". Es wurde ver-<br>cabiedantlich die Meinung wurden, daß ein deutschen Bibliographiestil diese schiedentlich die Meinung vertreten, daß ein deutscher Bibliographiestil diese Umsetzung abschalten sollte, da sie für deutsche Titel nicht adäquat ist. Der Autor der adaptable family schließt sich dieser Meinung nicht an (und hat die Umsetzung daher beibehalten): Groß-/Kleinschreibung von Zeitschriftentiteln ist nicht eine Frage der Sprache, in der das Dokument gesetzt ist, sondern eine Funktion der Sprache des Titels selbst. So sollte die Eingabe

#### TITLE="Graphische Sprachelemente in ALGOL 68"

immer zu der Ausgabe "Graphische Sprachelemente in ALGOL 68" führen —<br>such in einem anglischen Delumente eherzograpis ist etwes dessam einzumm auch in einem englischen Dokument; ebensowenig ist etwas dagegen einzuwenden, wenn im obigen Beispiel mit dem englischen Titel die Umsetzung auch in einem deutschen Dokument stattfindet.

Es ist also bei den einzelnen Titelangaben dafür zu sorgen, daß die Umsetzung ggf. verhindert wird. Dies ist aber — bei den Standard- wie bei den anpaßbaren  $Stilen$  — leicht möglich, wie im BIBTFX-Manual [4] beschrieben wird: Man schließe den gesamten Titel in ein zusätzliches Paar geschweifter Klammern ein. Also bewirkt

#### TITLE="{Graphische Sprachelemente in ALGOL 68}"

genau das Gewünschte (die Gänsefüßchen zählen als äußeres Klammerpaar und könnten auch durch geschweifte Klammern ersetzt werden, die zusätzlichen Klammern sind aber trotzdem erforderlich). Statt dessen könnte man auch nur die großzuschreibenden W¨orter oder Buchstaben klammern, z. B.

TITLE="{G}raphische {S}prachelemente in {ALGOL} 68"

Diese Technik wendet man manchmal auch in englischen Titeln an, etwa in

#### TITLE="Stiff {ODE} Solvers: A Review of Current and Coming Attractions"

so daß sich der Titel "Stiff ODE solvers: A review of current and coming at-<br>tractional graph (das Wort nach dem Dannshunkt bleibt shas besondere Meß tractions" ergibt (das Wort nach dem Doppelpunkt bleibt ohne besondere Maßnahme großgeschrieben).

#### Literatur

- [1] DONALD E. KNUTH. "Fundamental Algorithms", Band 1 aus "The Art DONALD L. INVETT. ", Tandamental Trigoriums", Dand T aus ", The Trie<br>of Computer Programming". Addison-Wesley, Reading, Massachusetts, Zweite Auflage (1973).
- [2] HELMUT KOPKA. "IM<sub>E</sub>X Eine Einführung". Addison-Wesley, Bonn, Dritte Auflage (1991).
- $[3]$  LESLIE LAMPORT. " $\text{MT}_E X$ : A Document Preparation System". Addison-EESTE EAM ORT. "E-TEAN A BOCUME.<br>Wesley, Reading, Massachusetts (1986).
- [4] Oren Patashnik. " BibTEXing" (Januar 1988).
- [5] OREN PATASHNIK. "Designing BIBT<sub>E</sub>X Styles" (Januar 1988).

# Text und Bilder

Friedhelm Sowa

V or einigen Jahren wurde von Donald E. Knuth im TUGboat ein kleines Problem mit der Bitte um Lösung vorgestellt. Es handelte sich darum, in einem Paragraphen ein Fenster zu erzeugen, in das man beliebigen Text oder eine Zeichnung hineinsetzen kann. Prompt kamen dann in den folgenden Ausgaben Lösungsvorschläge: Einer von DEK persönlich, der andere von Alan Hoenig. Der letztgenannte brachte die elegantere Lösung, die keine manuellen Korrekturen mehr notwendig machte. Sein Makro verlangte lediglich in den Parametern Informationen über die Breite und Höhe der freizulassenden Stelle im Paragraphen. Die Einzüge und der Satz der Fragmente des Abschnitts erfolgten automatisch.

Letztlich handelte es sich dabei um eine sportliche Betätigung, die in der Praxis so nicht unmittelbar umzusetzen war. Aber die Idee von Alan Hoenig war für den Autor dieser Zeilen Anlaß genug, sich mit diesem Problem näher zu beschäftigen. Auch Alan Hoenig hat sich noch weiter mit diesem Problem beschäftigt und in einem Vortrag während der TFX88 in Exeter eine bessere Lösung präsentiert. Basierend auf diesen Ideen wurde picinpar.sty bzw. picinpar.tex geschrieben.

Was leisten nun diese Macros? Einen kleinen Eindruck hat man schon zu Anfang dieses Artikels bekommen: der erste Buchstabe des Absatzes ist in ei-

ner anderen Schriftgröße gedruckt und in den Absatz eingepaßt. Es muß aber nicht unbedingt Text sein, der so eingerückt wird. Es kann ebenso eine picture-Umgebung sein, die so in den Absatz eingefügt wird. Das rechts ste-

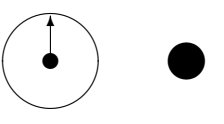

hende Beispiel, das aus "LAT<sub>E</sub>X, Eine Einführung" bekannt sein dürfte, ist in einer minipage-Umgebung gesetzt worden. Die Eingabe im Text sieht hierbei wie folgt aus:

```
\begin{window}[2,r,{\begin{minipage}[t]{3cm}
\unitlength1cm
\begin{picture}(3,1.4)
\put(0.7,0.7){\circle*{0.2}}
\put(0.7,0.7){\circle{1.2}}
\put(0.7,0.7){\vector(0,1){0.6}}
\put(2.5,0.7){\circle*{0.5}}
\end{picture}
\end{minipage}},{}]
Was leisten ...
\end{window}
```
Im Klartext heißt das: Setze den folgenden Absatz mit einem Fenster, das ein Bild enthält, am rechten Rand der Seite und berücksichtige zwei Kopfzeilen uber die volle Textbreite beim Umbruch; auf eine Bildunterschrift wird zur ¨ Zeit kein besonderer Wert gelegt. Die Parameter der window-Umgebung sind also

[Kopfzeilen, Position, Fensterinhalt, Bildunterschrift]

und haben folgende Bedeutung:

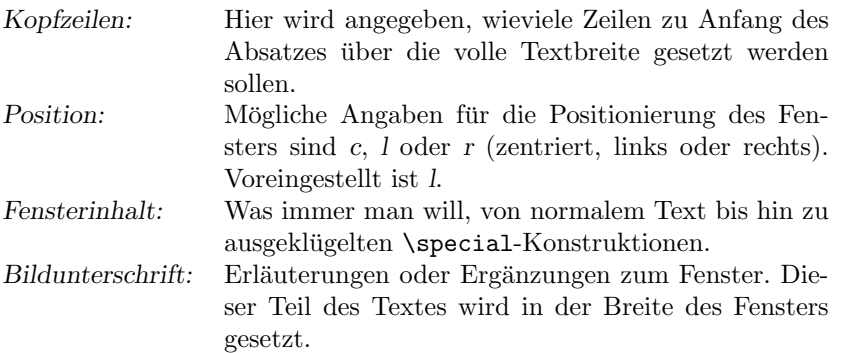

Noch eine Anmerkung zu der Bildunterschrift: Sofern der Fensterinhalt nicht angegeben wurde und auch der Text der Unterschrift nicht in eine Box mit einer von der Textbreite abweichenden Breite gesetzt wurde, kann das Fenster durchaus die Breite von \textwidth bekommen. In diesem Fall, um genau zu sein sogar schon bei einer Breite von \textwidth -2in, wird rechts und links vom Fenster auf den Satz des Textes verzichtet und unter dem Fenster beim Satz des Abschnitts fortgefahren. Dies betrifft ein im Absatz zentriertes Fenster. Bei einem Fenster rechts oder links im Absatz wird die für den eingerückten Text zur Verfügung stehende Breite vollkommen unkritisch akzeptiert. Sich daraus ergebende Umbruchprobleme sorgen dann mittels der Meldung Overfull \hbox... für Abwechslung.

Neben den Makros zum Erzeugen eines Fensters sind noch zwei weitere Makros definiert, mit denen um selbstdefinierte Boxen ein Rahmen gezogen werden kann: \framepic{xyz} erzeugt einen Rahmen ohne Abstand um die Box \xyzbox, \wframepic{xyz} erzeugt diesen Rahmen mit einem Abstand von 1.5pt zu dieser Box. Dies als kleine Hilfe, wenn es mit LAT<sub>E</sub>X-Mitteln zu Schwierigkeiten im Fenster kommt.

Hier nun ein Beispiel für ein Fenster, in dem die Grafik mit P<sub>I</sub>CT<sub>F</sub>X erzeugt wurde. Der Text daneben tut im Prinzip nichts zur Sache, hat aber vielleicht doch informativen Character. Er ist dem Handbuch zu bm2font entnommen.

" neigen, im dunkleren Bereich der "Da nahezu alle Ausgabegeräte dazu Grauwertskala zu schnell zu schwarz zu werden (Tonwertzuwachs), ist es erforderlich, dieses Verhalten auszugleichen. Dies geschieht mit Hilfe der Gradation, der Korrektur des Tonwertzuwachses."

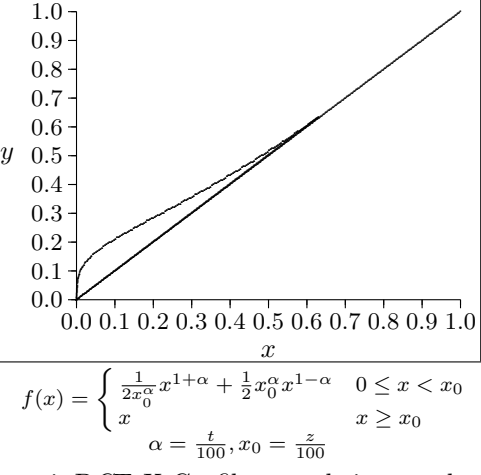

An dieser Stelle eine Empfehlung, wenn mit PICTEX-Grafiken gearbeitet werden soll: Statt minipage bietet sich eine Konstruktion an wie

```
\newbox\pppbox
\setbox\pppbox=\vbox{\baselineskip8pt\hsize=2in%
\hrule height0pt depth0pt\vskip0pt%
\font\ninepoint=cmr9
\beginpicture
\setcoordinatesystem units <2in,1.5in>
.
```
. \endpicture \vskip0pt\hrule height0pt depth0pt}

Die window-Umgebung sieht dann so aus:

```
\begin{window}[0,r,{\wframepic{ppp}},
{\centering} {\centering {\centering {\center\{1\over 2x_0^\alpha\}x^{\{1+\alpha\}}+{1\over 2}x_0^{\alpha x^{\frac{1-\alpha}{k}\0\le x\le x-0\x&$x\ge x_0$\cr}$}
\centerline{\footnotesize $\alpha={t\over 100},
             x_0={z\over 100}$}}]
Hier nun ein Beispiel ...
\end{window}
```
.

Durch die Verwendung der \hrule's im Kopf und Fuß der Box, in die das Bild gesetzt wird, erhält man die genauen Abmessungen der Grafik, die für den exakten Satz notwendig sind. Es mag noch andere Wege geben, die vielleicht die Verbindung zwischen minipage, P<sub>I</sub>CT<sub>F</sub>X und \framebox in einem Fenster ermöglichen. Dies war jedoch die am schnellsten zu realisierende Lösung.

Im Prinzip sollten an dieser Stelle eigentlich nur noch zwei Fragen offen sein:

- 1. Wo bekommt man picinpar.sty?
- 2. Wieso ist im ersten Absatz der Abstand zwischen dem großen V und dem Rest des Textes kleiner als 0.5\baselineskip?

Zu 1.: Bei DANTE e.V. oder von den Servern in Stuttgart und Heidelberg!

Zu 2.: \begin{window}[0,,{\Huge V\kern-0.25em},{}]

Was Sie schon immer über TFX wissen wollten

...

# Umgebungsbereich zu klein?

Joachim Lammarsch

Wenn man unter Windows, DOS-SHELL oder ähnlichen Programmen TFX, bzw. LAT<sub>E</sub>X aufruft, kann das Problem auftreten, daß der zur Verfügung gestellte Umgebungsbereich zu klein gew¨ahlt wurde. Das Ergebnis ist im Normalfall ein Abbruch mit der Meldung runtime error ... Die Programme sorgen nämlich für eine DOS-Umgebung, indem sie die COMMAND.COM aufrufen, ohne für die Größe des Umgebungsbereichs speziell Sorge zu tragen. Er ist meist nicht so groß, wie der in der CONFIG.SYS angegebene. Abhilfe schafft man hier, indem man die Umgebung verläßt, oder bei Windows im Menüpunkt "Program-" miereigenschaften" in der Befehlszeile an den Befehl COMMAND.COM den Befehl  $/E:1024$  anfügt.

# TEX-Beiprogramm

# Das Ärgernis

Joachim Lammarsch

public domain Software ist sehr wichtig, sie ist eines der wichtigsten Dinge in der TEX-Welt. Wir alle sind froh, wenn wir sch¨one, gut funktionierende Software benutzen können. Allen, die kostenlos ihre Arbeit zur Verfügung stellen, sollte unser Dank gehören.

Leider gibt es immer wieder Organisationen, die solche Software unter ihrem Namen vermarkten, ohne den Autoren eine Gegenleistung zukommen zu lassen (und sei es nur durch Nennung des Autors auf dem Diskettenetikett).

Zwei so geartete Verteilungen, die unter der Hand ihren Urheber gewechselt haben, sind mir in letzter Zeit aufgefallen und ich will sie an dieser Stelle explizit nennen:

- 1. TUG Software Verteilung: TEX-System zum Preis von US \$ 50.00. Bei genauem Hinsehen findet man ziemlich klein auf dem Etikett, daß es sich um emTEX 3.0 handelt.
- 2. Vogel-Verlag, Chip-Sonderheft " $\frac{1}{2}X^{\mu}$  zum Preis von DM34,00. Diesem Heft ist eine Demo-Diskette beigelegt, die von DANTE e.V. zusammengestellt und dem Vogel-Verlag kostenlos zur Verfügung gestellt wurde. Sie war mit einem Etikett versehen, das sie eindeutig als Demo-Version von DANTE e.V. kennzeichnete (mit einem entsprechenden Copyright-Vermerk). Nun trägt die ein Etikett "L<sup>a</sup>TEX-Diskette" (was sie überhaupt nicht ist). Als Autor zeichnet der Vogel-Verlag. Jeder Hinweis auf DANTE e.V. wurde entfernt.

Ich finde solches Vorgehen unfair und rücksichtslos.

# Rezensionen

# Das Vieweg  $\mu$ T<sub>E</sub>X-Buch: Eine praxisorientierte Einführung

Reinhard Zierke

Neben den beiden sehr voluminösen LAT<sub>E</sub>X-Büchern von Helmut Kopka und dem fast tabellenartig knappen Kompaktführer  $\mathbb{F}$ <sub>TEX</sub> von Reinhard Wonneberger gibt es nun ein weiteres deutschsprachiges LAT<sub>E</sub>X-Buch:

Rames Abdelhamid Das Vieweg  $\text{LipX-Buch}:$  Eine praxisorientierte Einführung Vieweg-Verlag, Braunschweig, 1992 ISBN 3-528-05145-0

An Kopkas Büchern stört mich, daß sie für den LAT<sub>E</sub>X-Anfänger viel zu umfangreich und zu unübersichtlich sind (z.B. befindet sich der Abschnitt "TEX-Installation auf PCs" im Kapitel "Benutzereigene Strukturen"). Vor allem aber<br>excelsion sie mit mehr als sins Sammlung von IAT-X Trisks und Kaiffen erscheinen sie mir weit mehr als eine Sammlung von LAT<sub>E</sub>X-Tricks und -Kniffen denn als ein Lehrbuch zur Vermittlung der Konzepte von LAT<sub>E</sub>X.

Abdelhamid präsentiert dagegen auf unter 200 Seiten und für etwa den halben Preis einen sehr übersichtlichen und verständlichen Einstieg in LAT<sub>E</sub>X. Im ersten Kapitel werden die Konzepte von TFX und LAT<sub>E</sub>X erklärt. Kapitel 2 beschreibt die Eingabe von Texten, Kapitel 3–6 die Formatierung von Texten, angefangen von Zeichen über Absätze und Seiten bis hin zum gesamten Dokument. Die Kapitel 7–15 enthalten Wissenswertes über Textgliederung, das Erstellen von Inhaltsverzeichnis und Verweisen, Fußnoten, Listen und Tabellen, mathematische Formeln, Textboxen und einfache Grafiken mit der picture-Umgebung. Zum Schluß wird auf die Aufteilung der  $\mathbb{F}$ F<sub>E</sub>X-Eingabe in mehrere Dateien, Kommandodefinitionen und auf Fehlermeldungen eingegangen. Im Index wurde mir ¨ eine alphabetische Einsortierung der LAT<sub>E</sub>X-Befehle in die sonstigen Stichworte besser gefallen.

Abdelhamid benutzt im gesamten Buch konsequent die Stiloption german, was mir sehr gut gefällt. Puristen mögen jedoch einwenden, daß er nicht im einzelnen darauf eingeht, welche Eingaben Standard-L<sup>a</sup>T<sub>E</sub>X sind und welche Befehle aus german.sty stammen (oder daß das erste Beispiel für die german-Option einen englischen Text enthält  $\ldots$ )

Das Vieweg LAT<sub>E</sub>X-Buch ist eine reine LAT<sub>E</sub>X-Einführung. Abdelhamid verzichtet auf die Vorstellung der um TEX und LATEX herum verwendeten Programme wie Makeindex und BIBT<sub>E</sub>X sowie für die Einbindung von extern erstellten Grafiken. Dafür bietet er dem Anfänger einen sehr guten Einstieg in LATFX.

# Leserbrief(e)

Leserbriefe und Antworten geben die Meinung der Schreibenden wieder und werden ungekürzt veröffentlicht. Diese Rubrik soll auch für allgemeine Anfragen dienen. Bitte Zuschriften für eine Veröffentlichung an dieser Stelle kennzeichnen.

# Druckertreiber gesucht

Ich bin auf Suche nach einem Druckertreiber für den NEC P6+ unter Unix. Wer kann mir da weiterhelfen?

Mit freundlichen Grüßen.

Roland Schätzle

# P<sub>I</sub>CT<sub>F</sub>X-Manual

Sehr geehrte Damen und Herren,

hiermit möchte ich anregen, in der Vereinszeitschrift mitzuteilen, daß Michael Wichura das P<sub>I</sub>CI<sub>F</sub>X-Handbuch NICHT mehr vertreibt. Der Vertrieb wird jetzt durch die TUG durchgeführt.

Den email-Nutzern ist das vielleicht schon bekannt, jedoch gibt es sicherlich auch noch Anwender, die (noch) nicht über diese Kommunikationsmöglichkeit verfügen, so wie meine Wenigkeit.

Da die Bezugsquelle auf den von Ihnen vertriebenen Disketten noch falsch angegeben ist, erscheint mir ein solcher Hinweis nicht nur hilfreich, sondern auch nötig. $<sup>1</sup>$ </sup>

Mit freundlichen Grüßen.

Jens Kalski

<sup>1</sup> Anmerkung der Redaktion: Die Angabe der Bezugsquelle wurde inzwischen korrigiert. Vielen Dank für den Hinweis.

# Spielplan

# Termine

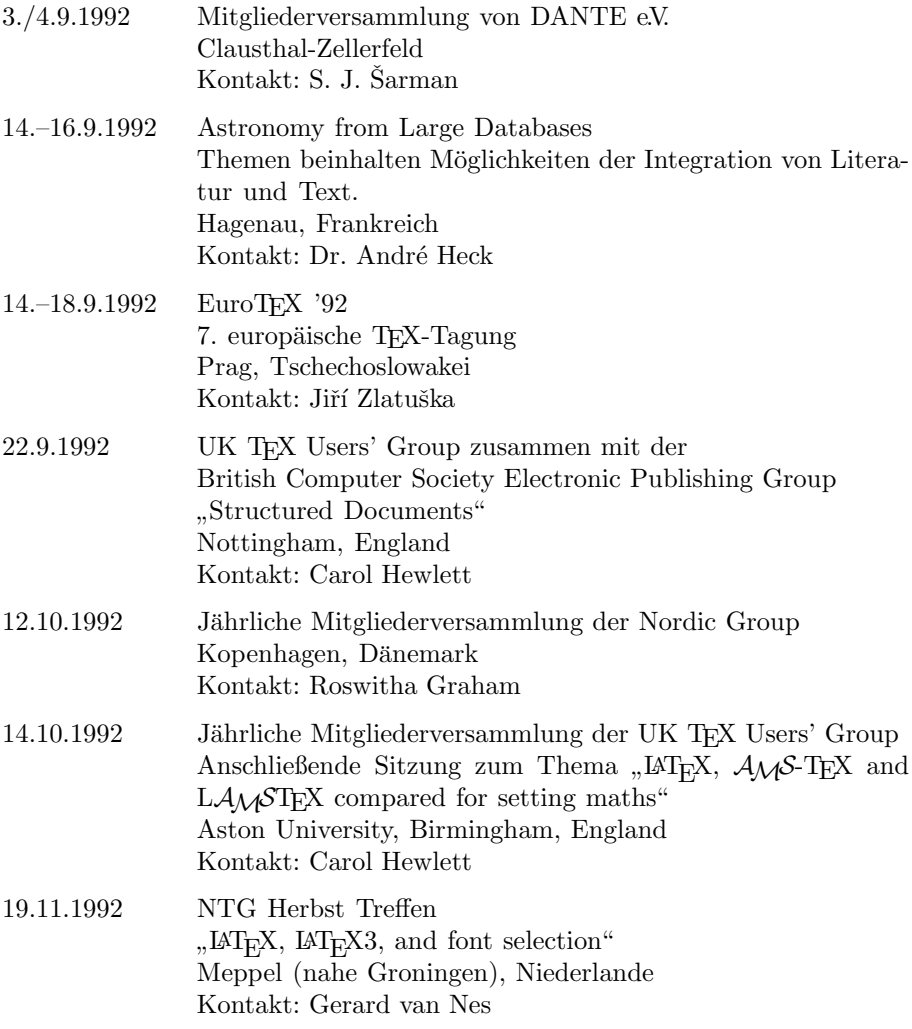

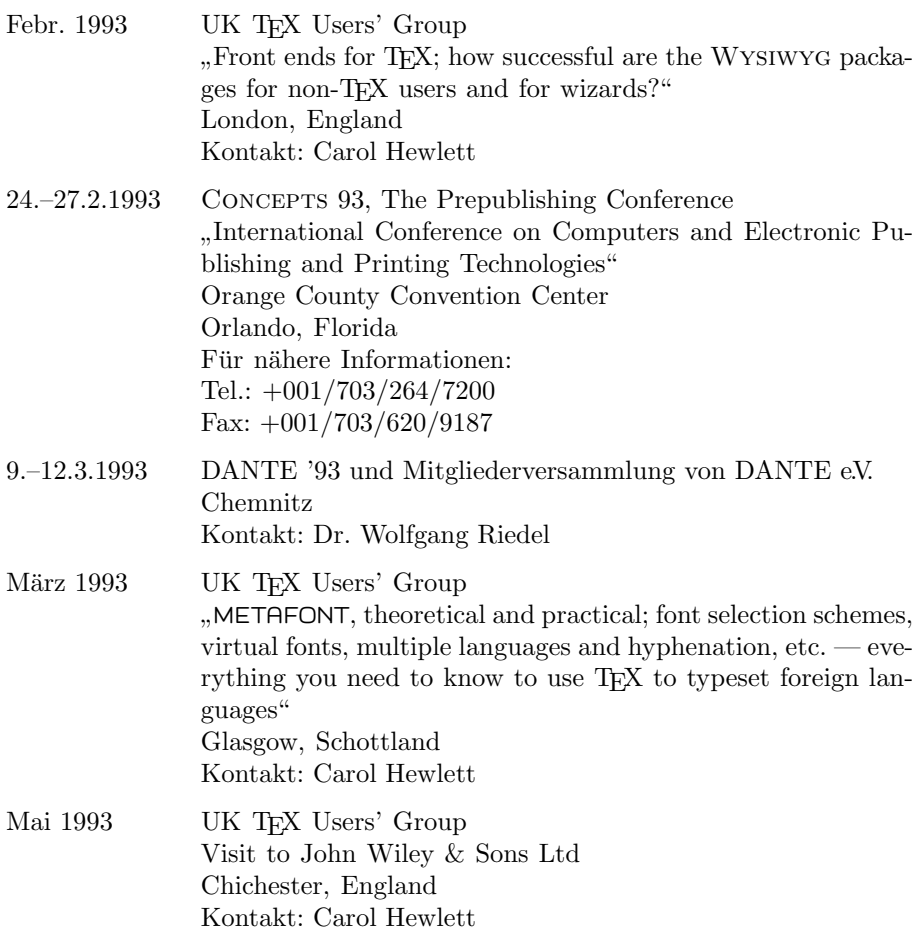

# Stammtische

In verschiedenen Städten im Einzugsbereich von DANTE e.V. finden regelmäßig Treffen von TFX-Anwendern statt, die für jeden offen sind. Im folgenden sind die Daten und Adressen aufgelistet, die an uns weitergeleitet wurden.

O-1142 Berlin Horst Szillat Sella-Hasse-Str. 31 Tel.: 9322496 (Beantworter)  $Gaststitute \, _{\mathcal{B}}\,$  Bachmann" Brunnenstraße Nähe Rosenthaler Platz Letzter Donnerstag im Monat, 19.00 Uhr

2000 Hamburg 20 Dr. Henning Astheimer UKE-Kinderklinik Hämatologie & Onkologie Martinistr. 52 Tel.: 040/468-2010 Wechselnd am Ende des Monats allgemeine Themen

2000 Hamburg 13 Volker Hüttenrauch Tel.: 040/209-9408 Chem. Staatsinstitut Abt. für angewandte Chemie bei Dr. R. Lenck, Raum 2 Martin Luther King Platz 6 Letzter Mittwoch im Monat, 18.00 Uhr hauptsächlich für Atari-Benutzer

2800 Bremen 1 Stefan Taubenberger Tel.: 0421/71654 texsatz@zfn.uni-bremen.de 4100 Duisburg 14 Friedhelm Sowa Rheinstr. 14 " K¨onigstraße 67 " $Gatz$  an der  $K\ddot{o}$ ", Dritter Dienstag im Monat, 19.30 Uhr 6900 Heidelberg 1 Luzia Dietsche Tel.: 06221/29 76 6 dante@vm.urz.uni-heidelberg.de  $Gaststitute \, _{2}Zoo \,^{\alpha}$  (direkt am Zoo) Letzter Mittwoch im Monat, 20.00 Uhr

7000 Stuttgart 80 Barbara Burr Rechenzentrum Allmandring 30 Tel.: 0711/68 55 81 1 zrfn0370@ds0rus54 Wechselnd

8027 Dresden Hanka Hesse EIPOS e.V. Mommsenstr. 13 Wechselnd

8650 Kulmbach Martin Leidig Obere Stadt 3 Tel.: 09221/8 16 28 Fax: 09221/8 44 93 noch nicht festgelegt

#### Einladung nach Clausthal-Zellerfeld

RZ der TU Clausthal, Erzstr.51, 3392 Clausthal Tel.: 05323/722352 Fax: 05323/723536

Sehr geehrtes DANTE-Mitglied!

Der Zuschlag für die Ausrichtung unserer Herbstversammlung wurde an das Rechenzentrum der TU Clausthal vergeben.

Am Donnerstag, den 3. September, werden ab 14.30 Uhr die folgenden Herren Tutorien halten:

- $-$  Joachim Lammarsch ( $\text{LAT}$ <sub>EX</sub>X)
- $-$  Helmut Kopka (LAT<sub>E</sub>X-Ergänzungen)
- $-$  Friedhelm Sowa (Graphik und T $\overline{K}X$ )
- Norbert Schwarz (METAFONT)
- Erich Neuwirth (PostScript)

Am Freitag, den 4. September, um 8.30 Uhr treffen wir uns zur 7. ordentlichen Mitgliederversammlung. Austragungsort der beiden Veranstaltungen ist der Horst-Luther-Hörsaal, Leibnizstraße 8.

Für die Weitergabe und die Vorführung von T<sub>F</sub>X-Software stehen Ihnen an beiden Tagen Geräte im CIP-Pool des benachbarten Physikalischen Institutes zur Verfügung.

Als weiterer Höhepunkt ist neben dem traditionellen Abendhock eine Brockenwanderung geplant.

Sollten Sie an unserer Veranstaltung interessiert sein, möchten wir Sie bitten, die Anmeldung ausgefüllt bis zum 15. August an uns zurückzusenden. Übernachtungsmöglichkeiten, sowie genaue Informationen über die Anreise nach Clausthal, werden wir Ihnen dann rechtzeitig mitteilen.

Wir würden uns freuen, Sie in Clausthal begrüßen zu dürfen!

Stanislav Jan Šarman

rzsjs@ibm.rz.tu-clausthal.de

# EuroT<sub>EX</sub> 92

As already announced, EuroT<sub>F</sub>X 92 is organized by Czechoslovak TEX Users Group in collaboration with Charles University and Czech Technical University, Prague, under the auspices of both Rectors. It takes place in Prague

#### from September 14 to September 18, 1992.

The Programme Committee consists of

Peter Abbott, Jacques Andre, Jana Chlebíková, Yannis Haralambous, Bernard Gaulle, Karel Horák, Joachim Lammarsch, Kees van der Laan, Erich Neuwirth, Petr Novák, Štefan Porubský, Phillip Taylor, Jiří Veselý and Jiří Zlatuška.

About the Programme

Invited speakers include Yannis Haralambous, John Hobby, Alan Hoenig, Anita Hoover, Chris Rowley, Daniel Taupin, Phillip Taylor. They will cover topics including the usage of TEX for "non-standard" languages, typesetting music, METAFONT-like language for PostScript drawings, special effects with META-FONT and T<sub>E</sub>X, L<sup>AT</sup><sub>E</sub>X<sub>3</sub> project, aspect of the use of T<sub>E</sub>X and L<sup>AT</sup><sub>E</sub>X at University, WEB and even more...

Tutorials delivered after the conference by Yannis Haralambous, Phil Taylor and Klaus Thull will cover METAFONT and advanced topics in T<sub>F</sub>X as well as an introduction to WEB.

Everybody who want to offer a presentation of results, ideas and experience (despite the expired deadline for submitting papers) should consider contacting the Programme Committee chairman

Jiří Zlatuška <zlatuska@cspuni12.bitnet>

as soon as possible. Note that camera-ready papers are due to reach him no later than July 10.

Suggested topics of special interest include the following themes: Non-standard applications of TEX, national versions and standardization, Quo Vadis, TEX?, and the use of T<sub>F</sub>X for small/newly emerging enterprises. Other interesting contributions relevant to T<sub>EX</sub> are sought.

#### Why come to EuroT<sub>E</sub>X 92?

Besides the privilege of hearing the invited talks of leading specialists you will have the pleasure to listen to other lectures and to meet T<sub>E</sub>Xfriends from many countries. The meeting is the first to offer really extensive contacts with people "from behind the iron curtain". It takes place in the Golden Heart of Europe – Prague, one of the most fascinating capitals in Europe. You can visit it at a surprisingly low cost. Indeed, we would like to make EuroTFX 92 in Prague accessible to the majority of TEXfans from all over the world. It will be arranged at a modest level, yet covering all your needs. It is worth noting that low prices do not mean a compromise in quality, rather, they take advantage of the favourable exchange rates applicable to the "hard currency countries".

#### Other conditions

For about 50 participants (unfortunately, not more) we have reserved rooms from Sunday, Sept 13th. Some participants could have difficulties with proper timing and this is meant especially to help them (apex flights, flights not available everyday, etc.). At least three tutorials will be organized for participants of the EuroTEX 92 after the conference (Sept 18, afternoon, and Sept 19). Preferences will be given to those who will have paid the fee earlier (number of participants is limited). Accommodation is booked in a modern student hostel Kajetanka in double rooms. Two double rooms form a unit and share facilities. We plan to arrange transport by bus to Czech Technical University, where the programme will be held (it is within some 25 minutes walk from Kajetanka). All participants will be provided with a card for all Prague public transport during the period Monday–Friday.

Lunches will be served at the conference site; during breaks some refreshments will be available free of charge. Dinners are not included in order to enable you to research Czech restaurants and pubs on your own. An informal welcome party will be held on Monday evening, 7 p.m. An organ concert will take place probably on Wednesday and some other pleasant surprises are not excluded. To those who will arrive on Monday morning or during Sunday we would like to offer a sightseeing tour on Monday afternoon (still under negotiation). The whole programme from Monday to Friday forms a package (accommodation in double rooms, half pension from Tuesday to Friday, opening party on Monday evening, concert, conference fee, proceedings, tutorials for those who will stay a bit longer) for 330 DM. Those who would prefer a single room would pay 60 DM extra. For additional 35 DM (45 DM for a single room) a day, a limited number of participants may stay until Sunday (one or two days more) either for tutorials or just to enjoy meeting friends and to have good beer in some of the pubs, such as Good Soldier Svejk liked. For accompanying persons, a special programme will be organized including visits to galleries, places of interest, etc. They will be asked to pay 285 DM and are not supposed to order single rooms.

#### Payment

Those who are interested and have already decided to take part or want to get the package for the reduced price are requested to send money via the following account

# 34735-021/0100 at KOMERČNÍ BANKA, PRAHA

(there is one "h´aˇcek" and one "prime"accent in its name: please, do not forget to use them). The address of the bank is

KOMERČNÍ BANKA, pob. Praha – MĚSTO, Václavské nám. 42 110 00 PRAHA 1 Czechoslovakia

while the name of the account is

# Československé sdružení uživatelů TFXu

Important: If the payment is sent before July 1, 1992, you can deduct 35 DM from the price of the package and pay only 295 DM (250 DM). There is no deduction for extras, the price remains the same. We will send a hard copy of the registration form to those who already asked for registration and gave us the whole address. You can also print the form distributed in TEX version (plain) and fill it in. The separate file relating to this is included below. Please, enclose an indication on how you have transmitted the payment to the above account and, if possible, send us a xerocopy of the order. It could help us to trace it (Czechoslovak money transfer system is still not quite efficient, but something called "swift" is already available). We were told that the important thing is to use CZECH name of the bank mentioned above since its translation would cause some mistakes.

#### Cancellation

In case of cancellation (please, do not do it, you would miss a lot of fun!) we will refund you the amount you paid minus a sum which regrettably has to be deducted: for cancellation done before July 15, 1992 it will be 10 DM, for the period from July 16, 1992 till September 12 it will be 10 % of the payment, and after this date it will be 10 % plus the costs of already paid necessities.

#### Climate

Since much of Prague fascination is historical, architectural and cultural, it can be enjoyed at any time. The average maximum temperature in September is  $18°$  C (64° F) and the weather is relatively stable.

#### Currency

The Czechoslovak Crown is rated approx. 17:1 to DM, approx. 28:1 to USD. Recently, prices of goods have been increased somewhat. They are slowly approaching "western standards" but in many respects Czechoslovakia is considered favourable and cheap for western tourists.

#### Transport

Czechoslovakia is easily accessible by plane. The Prague's airport is about 15 km from the city centre (the Kajetanka hostel is even a bit closer). Public transport is relatively cheap, but going by taxi, it is better to agree on the fare beforehand, since prices are not fixed and actually depend on drivers. Roads are relatively good but with only a few motorways which are not so fast as in the West (speed limits: 110 km/h on motorways, 90 on roads, 60 in towns). Parking in Prague is generally difficult. There are places to park in the neighbourhood of the hostel, but not a (guarded) parking. International trains connect Prague with Berlin, Munich, Nurnberg, Wien, Warszawa, Budapest, etc.

More particulars will be given in the next (and last) announcement.

# Adressen

#### DANTE,

Deutschsprachige Anwendervereinigung TEX e.V. Postfach 10 18 40 6900 Heidelberg 1 Tel.: 06221/2 97 66

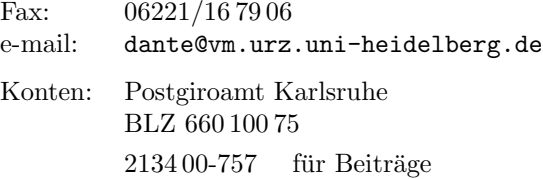

- bzw.  $294601-750$  für Bücher und Disketten
- bzw. 1990 66-752 für Tagungen

#### Präsidium:

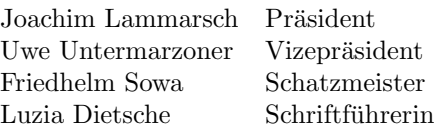

#### T<sub>F</sub>X Users Group

P.O. Box 9506 Providence, RI 02940 U.S.A. e-mail: tug@math.ams.com

#### Server in Stuttgart:

ftp.uni-stuttgart.de [129.69.1.12] (ftp) mail-server@rus.uni-stuttgart.de (e-mail)

#### Server in Heidelberg:

listserv@vm.urz.uni-heidelberg.de

# Autoren/Organisatoren

Hans-Hermann Bode [31] Arbeitsgruppe Systemforschung Universität Osnabrück Artilleriestraße 34 4500 Osnabrück hhbode@dosuni1.bitnet Luzia Dietsche [3] Postfach 10 18 40 6900 Heidelberg 1 dante@vm.urz.uni-heidelberg.de Roswitha Graham [51] K.T.H. Royal Inst. of Technologie DAB S-10044 Stockholm roswitha@admin.kth.se Dr. André Heck [51] Strasbourg Astron. Observatory 5, rue des Mesanges F-67120 Duttlenheim Tel.: +33/88358222 heck@frccsc21 Carol Hewlett [51] London School of Economics Houghton Street GB-London, WC2A 2AE hewlett@vax.lse.ac.uk Jens Kalski [50] Heidbergredder 27 2050 Hamburg 80 Tel.: 040/7235548 Joachim Lammarsch [4, 46, 47] siehe Seite 62

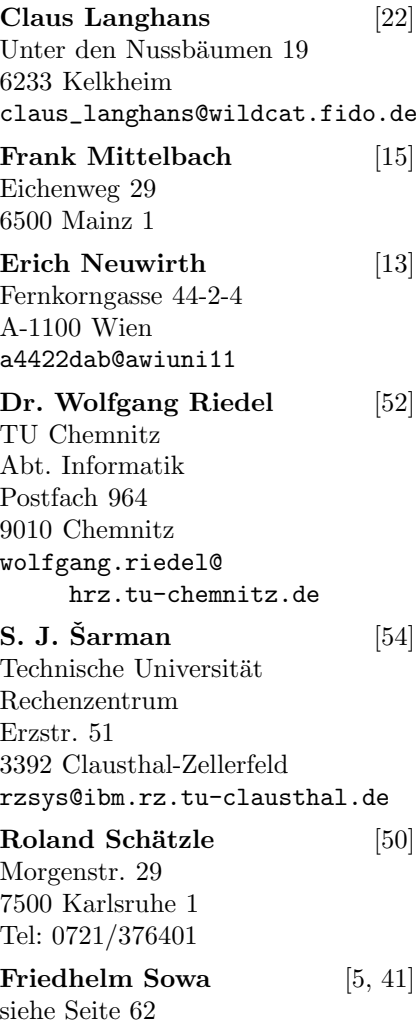

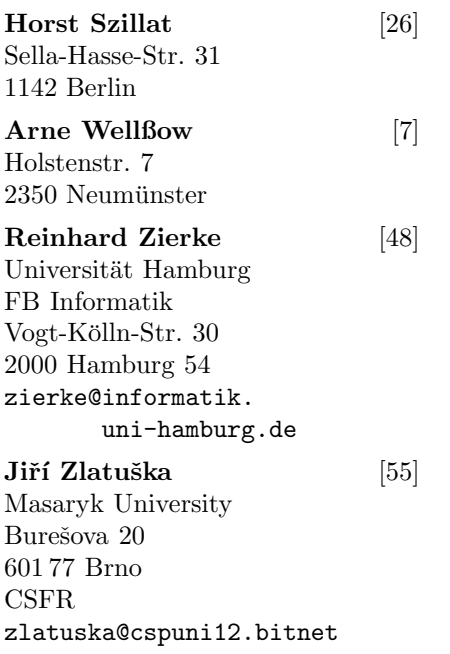

# Koordinatoren

Zuschriften an die Koordinatoren werden in der Regel nur beantwortet, wenn ein ausreichend frankierter und adressierter Ruckumschlag mitgeschickt wird. ¨ Die Koordinatoren sind nicht verpflichtet, auf jede Frage einzugehen.

#### AIX

Uwe Untermarzoner Kohlplattenweg 50 7400 Tübingen 9 Tel.: 0711/7207-4099 untermar@dhdibm1.bitnet

#### Amiga

Markus Erlmeier Postfach 415 8300 Landshut Btx: 0871/77 939-0001

#### Atari

Stefan Lindner Iltisstr. 3  $8510$  Fürth Tel.: 0911/7591886 oder

Lutz Birkhahn Fürtherstr. 6 8501 Cadolzburg 2 Tel.: 09103/2886 lutz@bisun.nbg.sub.org

# BS2000 & Graphik

Friedhelm Sowa Heinr.-Heine Universität Rechenzentrum Universitätsstr. 1 4000 Düsseldorf Tel.: 0211/3113913 tex@ze8.rz. uni-duesseldorf.de Interactive Unix Dirk Köppen Holzwiesenweg 22 6050 Offenbach Tel.: 069/893000 dirk@incom.de Macintosh Lothar Meyer-Lerbs Am Rüten 100 2800 Bremen 33 Tel.: 0421/252624 texsatz@znf.uni-bremen.de MVS Joachim Lammarsch Universitätsrechenzentrum Im Neuenheimer Feld 293 6900 Heidelberg 1 x92@vm.urz. uni-heidelberg.de Vertreter: Dr. Klaus Braune, s.a. UNIX NeXT Norbert Kriener Im Westenfeld 11 4630 Bochum 1 norbert@amg.de

#### NOS/VE & METAFONT

Norbert Schwarz Ruhr Universität Rechenzentrum Universitätsstr. 150 4630 Bochum Tel.: 0234/700-3940 Norbert.Schwarz@ruba.rz. ruhr-uni-bochum.dbp.de

#### PC

Dr. Peter Breitenlohner Max-Planck-Institut für Physik Postfach 40 12 12 8000 München 40 peb@dm0mpi11.bitnet

#### UNIX

Dr. Klaus Braune Universitätsrechenzentrum Zirkel 2 7500 Karlsruhe 1 Tel.: 0721/608-4031 rz32@dkauni2.bitnet

#### VAX/VMS

Peter Saueressig Philips Kommunikations Industrie AG, Abt. LD Thurn-und-Taxis-Str. 10 8500 Nürnberg 10 Tel.: 0911/52 62 71 4 Fax: 0911/52 62 01 4 pla\_psa@pkinbg.uucp

Vertreter: Gerhard Friesland-Köpke Universität Hamburg FB Informatik Vogt-Kölln-Str. 30 2000 Hamburg 54 friesland@rz.informatik. uni-hamburg.dbp.de

#### VM/CMS

Dr. Georg Bayer TU Braunschweig Rechenzentrum Postfach 3329 3300 Braunschweig c0030001@dbstu1.bitnet

#### $Dokumentation<sup>1</sup>$

Jürgen Egeling Klosterweg 28/L 601 7500 Karlsruhe ry90@dkauni2.bitnet

#### German-Style

Bernd Raichle Stettener Str. 73 7300 Esslingen raichle@azu.informatik. uni-stuttgart.de

#### Server-Koordination

Dr. Rainer Schöpf Konrad-Zuse-Zentrum für Informationstechnik Heilbronner Str. 10 1000 Berlin 31 jl2@vm.urz. uni-heidelberg.de

#### Treiber

Joachim Schrod Kranichweg 1 6074 Rödermark-Urberach schrod@iti.informatik. th-darmstadt.de

 $<sup>1</sup>$  von T<sub>F</sub>X Makros, Style Files, etc.</sup>

# Inhalt Heft $2/92\,$

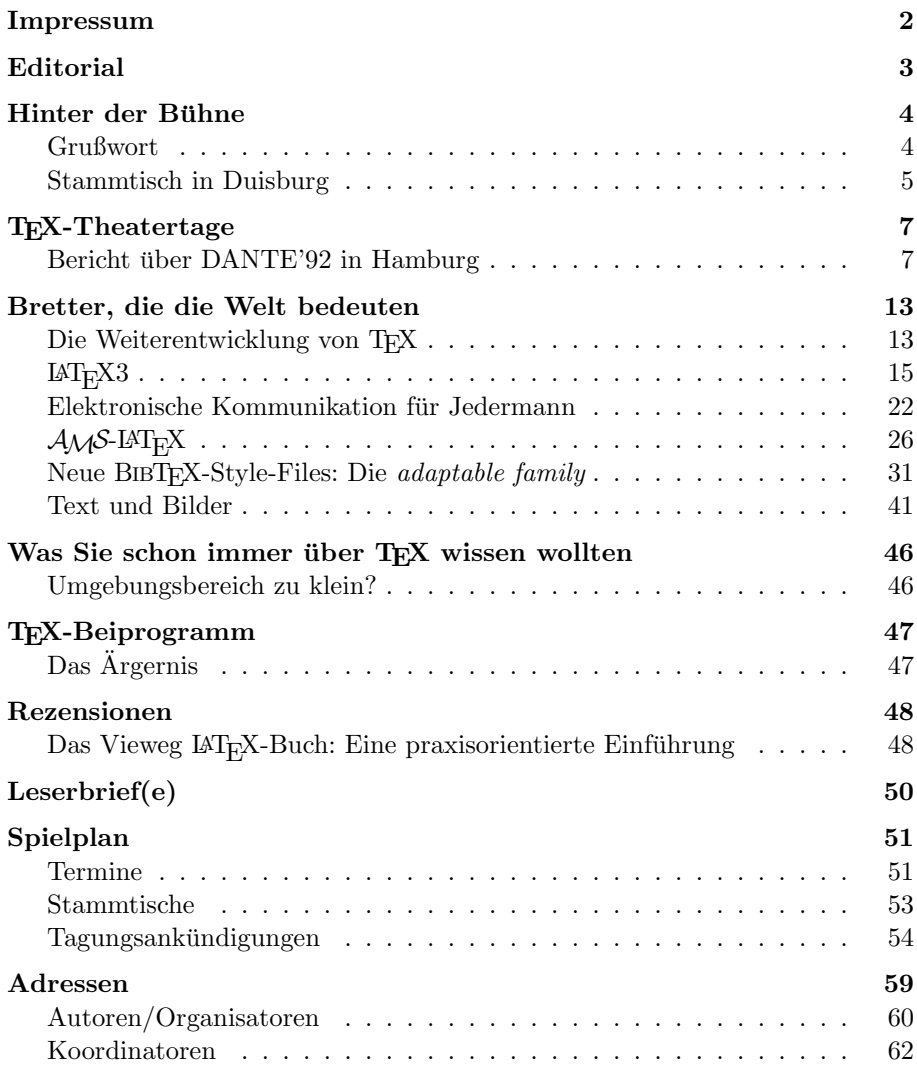